# **Table of Contents**

| Chapter | 24: Folder – Ve        | ndor                                                |                                                                   | 24-1  |
|---------|------------------------|-----------------------------------------------------|-------------------------------------------------------------------|-------|
| Report: | Airfare Details        |                                                     |                                                                   | 24-1  |
| •       |                        | ☑ Analysis                                          |                                                                   |       |
| Report: | Airfare Summary        | /                                                   |                                                                   | 24-5  |
|         | Available to:          | ☑ Analysis                                          |                                                                   |       |
| Report: | Car Rental Detai       | ls                                                  |                                                                   | 24-13 |
|         |                        | <ul><li>✓ Analysis</li><li>☐ Expense Data</li></ul> | ☑ Intelligence<br>☑ Travel / TripLink Data                        |       |
| Report: | Car Rental Exper       | nse Exceeds Reserv                                  | red Amount                                                        | 24-18 |
|         | Available to: Uses:    | <ul><li>☐ Analysis</li><li>☑ Expense Data</li></ul> | ☑ Intelligence<br>☑ Travel / TripLink Data                        |       |
| Report: | Car Rental Sumr        | nary                                                |                                                                   | 24-22 |
| ·       |                        | <ul><li>✓ Analysis</li><li>☐ Expense Data</li></ul> | ☑ Intelligence<br>☑ Travel / TripLink Data                        |       |
| Report: | City Pairs Rank .      |                                                     |                                                                   | 24-28 |
|         |                        | <ul><li>✓ Analysis</li><li>☐ Expense Data</li></ul> | ☑ Intelligence<br>☑ Travel / TripLink Data                        |       |
| Report: | Hotel Details          |                                                     |                                                                   | 24-31 |
| •       |                        | <ul><li>✓ Analysis</li><li>☐ Expense Data</li></ul> | ☑ Intelligence<br>☑ Travel / TripLink Data                        |       |
| Report: | Hotel Expense Ex       | xceeds Reserved Ra                                  | ate                                                               | 24-37 |
| ·       | Available to:<br>Uses: | <ul><li>☐ Analysis</li><li>☑ Expense Data</li></ul> | ☑ Intelligence<br>☑ Travel / TripLink Data                        |       |
| Report: | Hotel Summary.         |                                                     |                                                                   | 24-41 |
|         | Available to: Uses:    | <ul><li>✓ Analysis</li><li>☐ Expense Data</li></ul> | ☑ Intelligence<br>☑ Travel / TripLink Data                        |       |
| Report: |                        |                                                     |                                                                   | 24-49 |
|         |                        | <ul><li>☐ Analysis</li><li>☐ Expense Data</li></ul> | <ul><li>✓ Intelligence</li><li>✓ Travel / TripLink Data</li></ul> |       |

# **Revision History**

| RCVISION THS      | ,                                                                                                    |
|-------------------|----------------------------------------------------------------------------------------------------|
| Date              | Notes / Comments / Changes                                                                                                    |
| January 21, 2022  | Updated the copyright year; no other changes; cover date not updated                                                                                                    |
| February 20, 2021 | Updated the copyright year; no other changes                                                                                                    |
| November 14, 2020 | Updated the <b>Prompts</b> page and report images for the Car Rental Details, Car Rental Summary, Hotel Details, and Hotel Summary reports. The Country and Countries labels were renamed to Country/Region and Countries/Region. |
| January 8, 2020   | Changed copyright and updated the calculations for the Reserved Amount column on the Car Rental Expense Exceed Reserved Amount report.                                                                                            |
| May 11, 2019      | Updated information and images for the Hotel Details and Hotel Summary reports, including the addition of the new <b>Hotel Estimated Cost</b> column and the removal of the <b>Total Hotel Spend</b> column.                      |
| March 15, 2019    | Updated image of the Airfare Summary report's Prompts page and updated the information about the report's <b>Date</b> , <b>Date Range</b> , and <b>Ticket Status</b> prompts.                                                     |
| February 9, 2019  | Removed references to Insight Premium from the guide                                                                                                    |
| January 12, 2019  | Changed copyright and updated the image of the Hotel Expense Exceeds Reserved Rate report                                                                                                    |
| December 14, 2018 | Added additional information about report prompts and reports to the following reports:                                                                                                    |
|                   | Car Rental Expense Exceeds Reserved Amount                                                                                                    |
|                   | Car Rental Summary                                                                                                    |
|                   | Hotel Expense Exceeds Reserved Rate                                                                                                    |
| April 14, 2018    | Added additional information about report prompts and reports to the Hotel Details and Hotel Summary reports                                                                                                    |
| March 17, 2018    | Added additional information about report prompts and reports to the reports in the Vendor folder                                                                                                    |
| January 13 2018   | Changed copyright; no other content changes                                                                                                    |
| December 15 2016  | Changed copyright; no other content changes                                                                                                    |
| March 23 2016     | Changed the text under the heading from <b>Travel Data</b> to <b>Travel / TripLink Data</b> ; no other content changes                                                                                                    |
| August 14 2015    | Moved from single book to individual "chapters" – no content changes                                                                                                    |
| <u> </u>          | •                                                                                                    |

# Chapter 24: Folder - Vendor

## **Report: Airfare Details**

Available to: 

✓ Analysis 
✓ Intelligence

Uses: ☐ Expense Data ☐ Travel / TripLink Data

This report provides the level of detail that is captured and available to report against for air travel. The flight detail report lists all flights during a specified timeframe. There are additional choices for selecting airline, number of days in advance (range: 1-6, 7-13, 14-20, 21+) and booking source (Travel vs. agent). Once the report is generated, managers can click on a record locator to see additional details about that trip, which includes associated hotel and car reservations.

#### **Report Prompts**

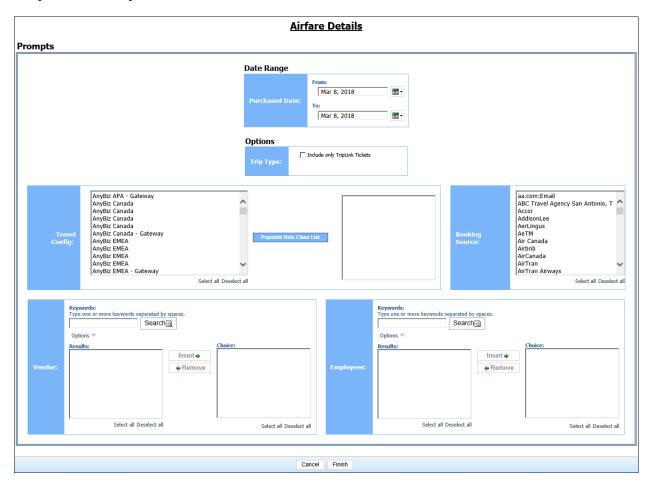

#### Date Range Prompt

• **Purchased Date:** Used to filter the report by the date range of the trip purchased date (month day, year format)

#### **Options Prompts**

- Trip Type: Used to filter the report to include only TripLink Tickets
- **Travel Config:** Used to filter the report by the travel configuration(s) used by the employee(s) booking the trip
- **Populate Rule Class List:** Used to populate a list of rule classes used by the employee(s) booking the trip
- **Booking Source:** Used to filter the report by the source(s) of the booking (for example, Sabre, Apollo)
- **Vendor:** Used to filter the report by the name of the airline company(ies)
- **Employees:** Used to filter the report by name of employee(s) who booked trips

#### **Report Output**

# Airfare Details Purchased Date Between Jan 1, 2010 and Reporting Currency: USD

Travel Configuration Rule Class Passenger Name Airline Ticket Number | Ticket Price | Total Paid) NAME OF Default Travel Class HARRIST American 0017726417238 0.00 NAME OF Default Travel Class 0167726417239 HARRIST ... 0.00 United Default Travel Class HARRY. Continental 0057726417240 0.00 Default Travel Class 710000000 Continental 0057726417241 0.00 Default Travel Class United 0167726417242 0.00 NAMES : Default Travel Class NAME OF Delta 0067726417243 0.00 HIGHER. Default Travel Class NAMES . 0.00 Southwest 5262173410224 Default Travel Class 0.00 HARRY ... Alaska Airlines 0277726417245 Default Travel Class American 0.00 HARRY. 0017726417244 Default Travel Class 0277726417246 0.00 Alaska Airlines

| Is<br>10 and May 18, 2010<br>USD |                 |                |                 |                |                |  |
|----------------------------------|-----------------|----------------|-----------------|----------------|----------------|--|
| Total Paid                       | Days in Advance | Purchased Date | 1st Travel Date | Booking Source | Record Locator |  |
| )                                | 10              | Jan 1, 2010    | Jan 11, 2010    | Sabre          | <u>DTIEJA</u>  |  |
|                                  | 16              | Jan 2, 2010    | Jan 18, 2010    | Sabre          | <u>LLFXIV</u>  |  |
|                                  | 12              | Jan 2, 2010    | Jan 14, 2010    | Sabre          | <u>MFZGSY</u>  |  |
|                                  | 40              | Jan 2, 2010    | Feb 11, 2010    | Sabre          | <u>PDGLKI</u>  |  |
|                                  | 13              | Jan 2, 2010    | Jan 15, 2010    | Sabre          | <u>MMWUBZ</u>  |  |
|                                  | 13              | Jan 2, 2010    | Jan 15, 2010    | Sabre          | <u>MMWUBZ</u>  |  |
|                                  | 18              | Jan 2, 2010    | Jan 20, 2010    | Sabre          | <u>EDHLZN</u>  |  |
|                                  | 8               | Jan 3, 2010    | Jan 11, 2010    | Sabre          | <u>ORKLZG</u>  |  |
|                                  | 22              | Jan 3, 2010    | Jan 25, 2010    | Sabre          | <u>FGPNRG</u>  |  |
|                                  | 3               | Jan 3, 2010    | Jan 6, 2010     | Sabre          | <u>FWRTUZ</u>  |  |

## **Report Header and Footer**

| Data Item<br>Label/Name | Data Item Expression                                     | Data Item Description                                                                            |
|-------------------------|----------------------------------------------------------|--------------------------------------------------------------------------------------------------|
| Purchased Date          | ParamDisplayValue('purchasedDateParam')                  | Displays the date range entered in the <b>Purchased Date</b> prompt on the <b>Prompts</b> page   |
| Reporting Currency      | [Travel].[Reservations and Tickets].[Reporting Currency] | Displays the currency code in which the reporting currency is shown (for example, USD, CAD, GBP) |
| N/A                     | AsOfDate()                                               | Displays the date the report was run                                                             |
| N/A                     | PageNumber()                                             | Displays the page number of the corresponding page                                               |
| N/A                     | AsOfTime()                                               | Displays the time the report was run                                                             |

## **Report Data Items**

| Data Item<br>Label      | Data Item<br>Name                        | Data Item Expression                       | Data Item Description                                      |
|-------------------------|------------------------------------------|--------------------------------------------|------------------------------------------------------------|
| Travel<br>Configuration | <travel<br>Configuration&gt;</travel<br> | [Travel].[Trips].[Travel<br>Configuration] | Travel configuration used by the employee booking the trip |
| Rule Class              | <rule class=""></rule>                   | [Travel].[Trips].[Rule Class]              | Rule class used by the employee booking the trip           |

Chapter 24: Folder – Vendor

| Data Item<br>Label | Data Item<br>Name                                                      | Data Item Expression                                                               | Data Item Description                                                           |
|--------------------|------------------------------------------------------------------------|------------------------------------------------------------------------------------|---------------------------------------------------------------------------------|
| Passenger<br>Name  | <primary<br>Traveler&gt;</primary<br>                                  | [Travel].[Trips].[Primary<br>Traveler]                                             | Name of the traveler taking the trip                                            |
| Airline            | <transportation<br>Vendor / Hotel<br/>Property&gt;</transportation<br> | [Travel].[Reservations and<br>Tickets].[Transportation Vendor<br>/ Hotel Property] | Name of the hotel property/car rental/airline company                           |
| Ticket Number      | <ticket id=""></ticket>                                                | [Travel].[Reservations and Tickets].[Ticket ID]                                    | Ticket number for the reserved air booking                                      |
| Ticket Price       | <booking total<br="">(reporting<br/>currency)&gt;</booking>            | [Travel].[Reservations and Tickets].[Booking Total (reporting currency)]           | Sum of the booking amount and the booking tax in the reporting currency         |
| Total Paid         | <total paid<br="">(reporting<br/>currency)&gt;</total>                 | [Travel].[Reservations and<br>Tickets].[Total Paid (reporting<br>currency)]        | Amount actually being paid, in the reporting currency                           |
| Days in<br>Advance | <number of<br="">Days in<br/>Advance&gt;</number>                      | [Travel].[Reservations and<br>Tickets].[Number of Days in<br>Advance]              | Number of days prior to the trip start date the trip was purchased              |
| Purchased Date     | <purchased date=""></purchased>                                        | [Travel].[Reservation and Ticket Dates].[Purchased Date]                           | Date the trip was purchased (month day, Year format)                            |
| 1st Travel Date    | <1st Travel<br>Date>                                                   | [Travel].[Reservation and<br>Ticket Dates].[Start Date]                            | Date the trip begins (month day, year format)                                   |
| Booking Source     | <booking<br>Source&gt;</booking<br>                                    | [Travel].[Reservations and Tickets].[Booking Source]                               | Source of the booking (for example, Sabre, Apollo)                              |
| Itinerary Source   | <itinerary<br>Source&gt;</itinerary<br>                                | [Travel].[Reservations and Tickets].[Itinerary Source]                             | Source of the itinerary (for example, Concur Travel, TripIt)                    |
| Record Locator     | <record<br>Locator&gt;</record<br>                                     | [Travel].[Reservations and Tickets].[Record Locator]                               | Unique six-digit character<br>that identifies the trip (for<br>example, KUMBEI) |

## **Report: Airfare Summary**

Available to: ☑ Analysis ☑ Intelligence

Uses: ☐ Expense Data ☐ Travel / TripLink Data

This report delivers multiple sections with various types of analysis of airfare bookings such as:

- The trend of average air fares during a specified timeframe
- Statistics by vendor including the number and value of tickets
- Analysis of advance purchase windows

This report provides the information to help analyze the choices that are providing the best fares and whether employees are taking advantage of those opportunities. It can better position an organization for supplier negotiations by learning which airlines are providing the top choices and top fares during a specified timeframe. This can be used to shape company policy and help in supplier negotiations.

#### **Report Prompts**

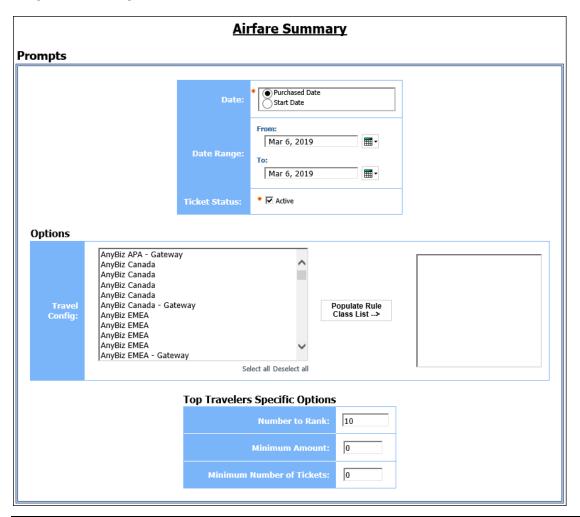

- **Date:** Used to filter the report by the purchase date or the trip start date. The **Date** prompt defaults to *Purchased Date*.
- **Date Range:** Used to filter the report by the date range of the trip purchase date (month day, Year format)
- **Ticket Status:** Determines whether the report displays data for active tickets or void tickets. When the check box is cleared, the report displays data for void tickets. The **Ticket Status** prompt defaults to *Active*.

#### **Options Prompts**

- **Travel Config:** Used to filter the report by the travel configuration(s) used by the employee(s) booking the trip
- Populate Rule Class List: Used to populate and select from a list of rule classes used by the employee(s) booking the trip

#### Top Travelers Specific Options Prompts

- **Number to Rank:** Used to define the number of top travelers to rank in the report (for example, to show the top 10 travelers, enter 10); see also ('rank')
- **Minimum Amount:** Used to filter the report to exclude employees with trip amounts under a specified minimum threshold (for example, to exclude employees with trips less than \$500, enter *501*)
- Minimum Number of Tickets: Used to filter the report to exclude employees under a specified minimum threshold of tickets purchased (for example, to exclude employees with less than 10 tickets, enter 11)

## **Report Output**

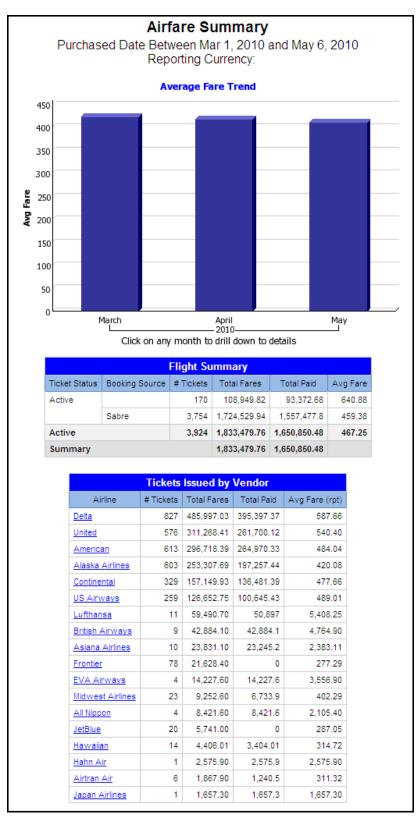

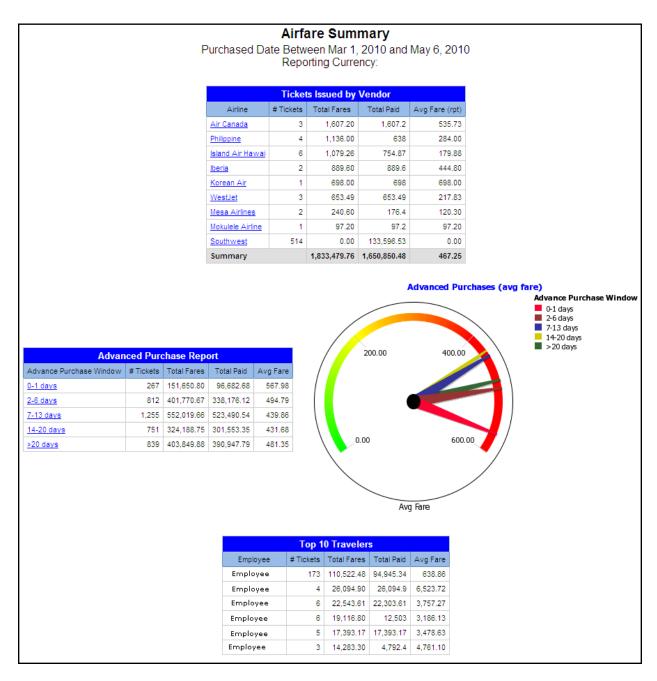

(Airfare Summary Report Output continued)

# **Report Header and Footer**

| Data Item<br>Label/Name | Data Item Expression                                     | Data Item Description                                                                            |
|-------------------------|----------------------------------------------------------|--------------------------------------------------------------------------------------------------|
| Purchased Date          | ParamDisplayValue('purchasedDateParam')                  | Displays the date range entered in the <b>Purchased Date</b> prompt on the <b>Prompts</b> page   |
| Reporting Currency      | [Travel].[Reservations and Tickets].[Reporting Currency] | Displays the currency code in which the reporting currency is shown (for example, USD, CAD, GBP) |
| N/A                     | AsOfDate()                                               | Displays the date the report was run                                                             |
| N/A                     | PageNumber()                                             | Displays the page number of the corresponding page                                               |
| N/A                     | AsOfTime()                                               | Displays the time the report was run                                                             |

## **Report Data Items**

## Average Fare Trend

| Data Item<br>Label | Data Item<br>Name                                                | Data Item Expression                                                               | Data Item Description                                             |
|--------------------|------------------------------------------------------------------|------------------------------------------------------------------------------------|-------------------------------------------------------------------|
| N/A                | <booking<br>Amount<br/>(reporting<br/>currency)&gt;</booking<br> | average([Travel].[Reservations and Tickets].[Booking Amount (reporting currency)]) | Average amount of the booking in the reporting currency           |
| N/A                | <#Year#>                                                         | [Travel].[Reservation and Ticket Dates].[Purchased Year                            | Calendar year the trip was purchased (for example, 2010)          |
| N/A                | <#Month#>                                                        | [Travel].[Reservation and<br>Ticket Dates].[Purchased<br>Month]                    | Calendar month name the trip was purchased (for example, January) |

## Flight Summary

| Data Item<br>Label | Data Item<br>Name                   | Data Item Expression                                 | Data Item Description                                         |
|--------------------|-------------------------------------|------------------------------------------------------|---------------------------------------------------------------|
| Ticket Status      | <ticket status=""></ticket>         | [Travel].[Reservations and Tickets].[Ticket Status]  | Current status of the reserved ticket (for example, Ticketed) |
| Booking Source     | <booking<br>Source&gt;</booking<br> | [Travel].[Reservations and Tickets].[Booking Source] | Source of the booking (for example, Sabre, Apollo)            |

| Data Item<br>Label | Data Item<br>Name                                           | Data Item Expression                                                                    | Data Item Description                                                             |
|--------------------|-------------------------------------------------------------|-----------------------------------------------------------------------------------------|-----------------------------------------------------------------------------------|
| Itinerary Source   | <itinerary<br>Source&gt;</itinerary<br>                     | [Travel].[Trips].[Itinerary<br>Source]                                                  | Source of the itinerary (for example, Concur Travel, TripIt)                      |
| # Tickets          | <# Tickets>                                                 | [Travel].[Reservations and Tickets].[Trip Booking Key]                                  | Key generated by the reporting database that uniquely identifies the trip booking |
| Total Fares        | <booking total<br="">(reporting<br/>currency)&gt;</booking> | [Travel].[Reservations and<br>Tickets].[Booking Total<br>(reporting currency)]          | Sum of the booking amount and the booking tax in the reporting currency           |
| Total Paid         | <total paid<br="">(reporting<br/>currency)&gt;</total>      | [Travel].[Reservations and<br>Tickets].[Total Paid (reporting<br>currency)]             | Amount actually being paid, in the reporting currency                             |
| Avg Fare           | <avg fare=""></avg>                                         | average([Travel].[Reservations<br>and Tickets].[Booking Total<br>(reporting currency)]) | Average sum of the booking amount and the booking tax in the reporting currency   |

## Tickets Issued by Vendor

| Data Item<br>Label | Data Item<br>Name                                           | Data Item Expression                                                               | Data Item Description                                                             |
|--------------------|-------------------------------------------------------------|------------------------------------------------------------------------------------|-----------------------------------------------------------------------------------|
| Airline            | <vendor></vendor>                                           | [Travel].[Reservations and<br>Tickets].[Transportation Vendor<br>/ Hotel Property] | Name of the hotel property/car rental/airline company                             |
| # Tickets          | <# Tickets>                                                 | [Travel].[Reservations and Tickets].[Trip Booking Key]                             | Key generated by the reporting database that uniquely identifies the trip booking |
| Total Fares        | <booking total<br="">(reporting<br/>currency)&gt;</booking> | Travel].[Reservations and Tickets].[Booking Total (reporting currency)]            | Sum of the booking amount and the booking tax in the reporting currency           |
| Total Paid         | <total paid<br="">(reporting<br/>currency)&gt;</total>      | [Travel].[Reservations and<br>Tickets].[Total Paid (reporting<br>currency)]        | Amount actually being paid, in the reporting currency                             |
| Avg Fare (rpt)     | <avg fare=""></avg>                                         | average([Travel].[Reservations and Tickets].[Booking Total (reporting currency)])  | Average sum of the booking amount and the booking tax in the reporting currency   |

## Advance Purchase Report

| Data Item<br>Label            | Data Item<br>Name                                           | Data Item Expression                                                                    | Data Item Description                                                             |
|-------------------------------|-------------------------------------------------------------|-----------------------------------------------------------------------------------------|-----------------------------------------------------------------------------------|
| Advance<br>Purchase<br>Window | <advance<br>Purchase<br/>Window&gt;</advance<br>            | [Travel].[Reservations and Tickets].[Advance Purchase Window]                           | Range of days the trip was purchased in advance (for example, 0-1, 1-3)           |
| # Tickets                     | <# Tickets>                                                 | [Travel].[Reservations and Tickets].[Trip Booking Key]                                  | Key generated by the reporting database that uniquely identifies the trip booking |
| Total Fares                   | <booking total<br="">(reporting<br/>currency)&gt;</booking> | [Travel].[Reservations and<br>Tickets].[Booking Total<br>(reporting currency)]          | Sum of the booking amount and the booking tax in the reporting currency           |
| Total Paid                    | <total paid<br="">(reporting<br/>currency)&gt;</total>      | [Travel].[Reservations and<br>Tickets].[Total Paid (reporting<br>currency)]             | Amount actually being paid, in the reporting currency                             |
| Avg Fare                      | <avg fare=""></avg>                                         | average([Travel].[Reservations<br>and Tickets].[Booking Total<br>(reporting currency)]) | Average sum of the booking amount and the booking tax in the reporting currency   |

## Advanced Purchases (avg fare)

| Data Item<br>Label | Data Item<br>Name                                | Data Item Expression                                                                    | Data Item Description                                                           |
|--------------------|--------------------------------------------------|-----------------------------------------------------------------------------------------|---------------------------------------------------------------------------------|
| N/A                | <avg fare=""></avg>                              | average([Travel].[Reservations<br>and Tickets].[Booking Total<br>(reporting currency)]) | Average sum of the booking amount and the booking tax in the reporting currency |
| N/A                | <advance<br>Purchase<br/>Window&gt;</advance<br> | [Travel].[Reservations and Tickets].[Advance Purchase Window]                           | Range of days the trip was purchased in advance (for example, 0-1, 1-3)         |

## Top ('rank') Travelers

| Data Item<br>Label  | Data Item<br>Name                     | Data Item Expression                                   | Data Item Description                                                             |
|---------------------|---------------------------------------|--------------------------------------------------------|-----------------------------------------------------------------------------------|
| Primary<br>Traveler | <primary<br>Traveler&gt;</primary<br> | [Travel].[Trips].[Primary<br>Traveler]                 | Name of the traveler taking the trip                                              |
| # Tickets           | <# Tickets>                           | [Travel].[Reservations and Tickets].[Trip Booking Key] | Key generated by the reporting database that uniquely identifies the trip booking |

Chapter 24: Folder - Vendor

| Data Item<br>Label | Data Item<br>Name                                           | Data Item Expression                                                              | Data Item Description                                                           |
|--------------------|-------------------------------------------------------------|-----------------------------------------------------------------------------------|---------------------------------------------------------------------------------|
| Total Fares        | <booking total<br="">(reporting<br/>currency)&gt;</booking> | [Travel].[Reservations and Tickets].[Booking Total (reporting currency)]          | Sum of the booking amount and the booking tax in the reporting currency         |
| Total Paid         | <total paid<br="">(reporting<br/>currency)&gt;</total>      | [Travel].[Reservations and Tickets].[Total Paid (reporting currency)]             | Amount actually being paid, in the reporting currency                           |
| Avg Fare           | <avg fare=""></avg>                                         | average([Travel].[Reservations and Tickets].[Booking Total (reporting currency)]) | Average sum of the booking amount and the booking tax in the reporting currency |

## **Report: Car Rental Details**

Available to: ☑ Analysis ☑ Intelligence

Uses: ☐ Expense Data ☐ Travel / TripLink Data

This report provides a detailed description of car rental expenditures during a specified timeframe, enabling an organization to:

- Learn with whom the company is spending the most money and who is providing the most competitive rates for car rentals. Companies can leverage this information to negotiate service commitments
- Understand how much the company or individuals are spending on rental cars

#### **Report Prompts**

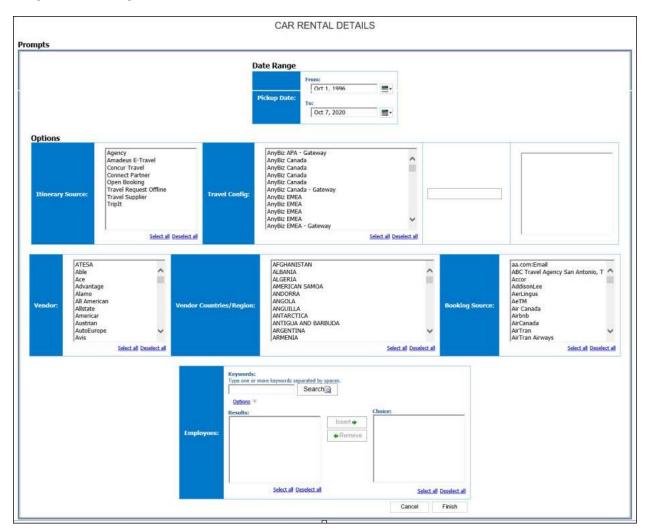

#### Date Range Prompt

• **Pickup Date:** Used to filter the report by the date range of the car rental pickup dates (month day, year format)

#### **Options Prompts**

- **Itinerary Source:** Used to filter the report by the source(s) of the itinerary (for example, Concur Travel, TripIt)
- **Travel Config:** Used to filter the report by the travel configuration(s) used by the employee(s) booking the trip
- **Populate Rule Class List:** Used to populate and select from a list of rule classes used by the employee(s) booking the trip
- **Vendor:** Used to filter the report by the name of the car rental company(ies)
- Vendor Countries/Region: Used to filter the report by the countries/region where the car rentals were obtained
- **Booking Source:** Used to filter the report by the source(s) of the booking (for example, Sabre, Apollo)
- **Employees:** Used to filter the report by name of employee(s) who booked trips

## **Report Output**

| ckup Date Betw<br>eporting Curren |               | and Oct 9, 2020 |                      |      |                  |                |                |
|-----------------------------------|---------------|-----------------|----------------------|------|------------------|----------------|----------------|
| ravel<br>Configuration            | Rule Class    | Traveler Name   | Car Rental<br>Vendor | City | Country/Region   | Pickup<br>Date | Dropof<br>Date |
|                                   | US<br>GENERAL |                 |                      |      | ITALY            | Jan 1,<br>2020 | Jan 2, 2020    |
|                                   | US<br>GENERAL |                 |                      |      | UNITED<br>STATES | Jan 1,<br>2020 | Jan 2, 2020    |
|                                   | US<br>GENERAL |                 |                      |      | UNITED<br>STATES | Jan 1,<br>2020 | Jan 5, 2020    |
|                                   | US<br>GENERAL |                 |                      |      | UNITED<br>STATES | Jan 1,<br>2020 | Jan 9, 2020    |
|                                   | US<br>GENERAL |                 |                      |      | UNITED<br>STATES | Jan 1,<br>2020 | Jan 6, 2020    |
|                                   | US<br>GENERAL |                 |                      |      | UNITED<br>STATES | Jan 2,<br>2020 | Jan 4, 2020    |
|                                   | US<br>GENERAL |                 |                      |      | UNITED<br>STATES | Jan 2,<br>2020 | Jan 4, 202     |
|                                   | US<br>GENERAL |                 |                      |      | UNITED<br>STATES | Jan 2,<br>2020 | Jan 3, 202     |
|                                   | US<br>GENERAL |                 |                      |      | UNITED<br>STATES | Jan 2,<br>2020 | Jan 3, 202     |
|                                   | US<br>GENERAL |                 |                      |      | UNITED<br>STATES | Jan 2,<br>2020 | Jan 3, 202     |
|                                   | US<br>GENERAL |                 |                      |      | UNITED<br>STATES | Jan 2.<br>2020 | Jan 3, 202     |
|                                   | US<br>GENERAL |                 |                      |      | UNITED<br>STATES | Jan 2,<br>2020 | Jan 3, 2020    |
|                                   | US<br>GENERAL |                 |                      |      | UNITED<br>STATES | Jan 2,<br>2020 | Jan 3, 2020    |
|                                   | US<br>GENERAL |                 |                      |      | UNITED<br>STATES | Jan 2,<br>2020 | Jan 2, 2020    |
|                                   | US<br>GENERAL |                 |                      |      | UNITED           | Jan 2,<br>2020 | Jan 2, 2020    |
|                                   | US<br>GENERAL |                 |                      |      | UNITED<br>STATES | Jan 2,<br>2020 | Jan 7, 202     |
|                                   | US<br>GENERAL |                 |                      |      | UNITED<br>STATES | Jan 2,<br>2020 | Jan 8, 2020    |
| Contraction                       | US<br>GENERAL |                 |                      |      | UNITED<br>STATES | Jan 2,<br>2020 | Jan 8, 2020    |

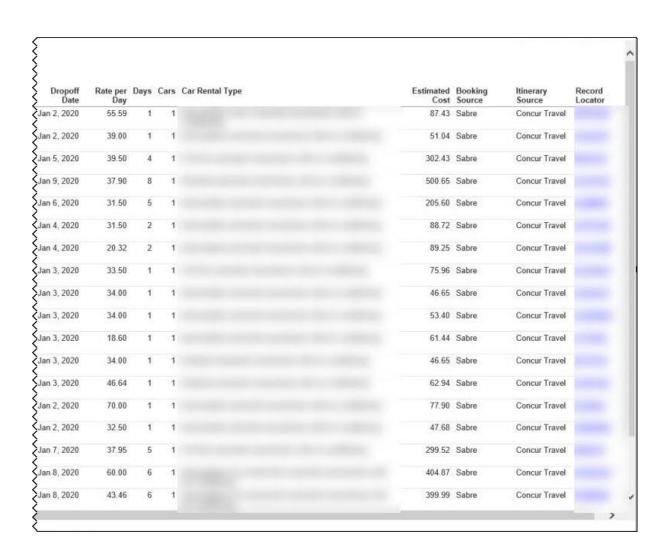

#### **Report Header and Footer**

| Data Item<br>Label/Name | Data Item Expression                 | Data Item Description                                                                       |
|-------------------------|--------------------------------------|---------------------------------------------------------------------------------------------|
| Pickup Date             | '' + ParamDisplayValue('Start Date') | Displays the date range entered in the <b>Pickup Date</b> prompt on the <b>Prompts</b> page |
| Year                    | '' + ParamDisplayValue('year')       | Displays the year(s) entered in the <b>Pickup Date</b> prompt on the <b>Prompts</b> page    |
| Month                   | '' + ParamDisplayValue('month')      | Displays the month(s) entered in the <b>Pickup Date</b> prompt on the <b>Prompts</b> page   |
| Vendor                  | '' + ParamDisplayValue('Vendor')     | Displays the vendor(s) entered in the <b>Vendor</b> prompt on the <b>Prompts</b> page       |

| Data Item<br>Label/Name | Data Item Expression                                     | Data Item Description                                                                                     |
|-------------------------|----------------------------------------------------------|----------------------------------------------------------------------------------------------------|
| Country/Region          | ' ' + ParamDisplayValue('Vendor<br>Country')             | Displays the country(ies) entered in the <b>Vendor Countries/Region</b> prompt on the <b>Prompts</b> page |
| Booking Source          | '' + ParamDisplayValue('Booking<br>Source')              | Displays the booking source(s) entered in the <b>Booking Source</b> prompt on the <b>Prompts</b> page     |
| Reporting Currency      | [Travel].[Reservations and Tickets].[Reporting Currency] | Displays the currency code in which the reporting currency is shown (for example, USD, CAD, GBP)          |
| N/A                     | AsOfDate()                                               | Displays the date the report was run                                                                      |
| N/A                     | PageNumber()                                             | Displays the page number of the corresponding page                                                        |
| N/A                     | AsOfTime()                                               | Displays the time the report was run                                                                      |

## **Report Data Items**

| Data Item<br>Label      | Data Item<br>Name                        | Data Item Expression                                                                | Data Item Description                                                  |
|-------------------------|------------------------------------------|-------------------------------------------------------------------------------------|------------------------------------------------------------------------|
| Travel<br>Configuration | <travel<br>Configuration&gt;</travel<br> | [Travel].[Trips].[Travel<br>Configuration]                                          | Travel configuration used by the employee booking the trip             |
| Rule Class              | <rule class=""></rule>                   | [Travel].[Trips].[Rule Class]                                                       | Rule class used by the employee booking the trip                       |
| Traveler Name           | <traveler<br>Name&gt;</traveler<br>      | [Travel].[Trips].[Primary<br>Traveler]                                              | Name of the traveler taking the trip                                   |
| Car Rental<br>Vendor    | <car rental<br="">Vendor&gt;</car>       | [Travel].[Reservations and<br>Tickets].[Transportation Vendor<br>/ Hotel Property]  | Name of the hotel property/car rental/airline company                  |
| City                    | <city></city>                            | [Travel].[Reservations and Tickets].[Nearest Airport or Rail Station City/Location] | Location (city, state, country) of the closest airport or rail station |
| Country/Region          | <country></country>                      | [Travel].[Reservations and<br>Tickets].[Nearest Airport or Rail<br>Station Country] | Full country/region name of the closest airport or rail station        |
| Pickup Date             | <pickup date=""></pickup>                | [Travel].[Reservation and<br>Ticket Dates].[Start Date]                             | Date the trip begins<br>(month day, year format)                       |
| Dropoff Date            | <dropoff date=""></dropoff>              | [Travel].[Reservation and Ticket Dates].[End Date]                                  | Date the trip completes<br>(month day, Year format)                    |

| Data Item<br>Label | Data Item<br>Name                                           | Data Item Expression                                                           | Data Item Description                                                        |
|--------------------|-------------------------------------------------------------|--------------------------------------------------------------------------------|------------------------------------------------------------------------------|
| Rate per Day       | <booking rate<br="">(reporting<br/>currency)&gt;</booking>  | [Travel].[Reservations and<br>Tickets].[Booking Rate<br>(reporting currency)]  | Daily/Nightly rate (for example, 100.00 per night) in the reporting currency |
| Days               | <days></days>                                               | [Travel].[Reservations and<br>Tickets].[Number of<br>Days/Nights]              | Number of day a car was rented/number of nights stayed at a hotel            |
| Cars               | <cars></cars>                                               | [Travel].[Reservations and Tickets].[Number of Units]                          | Number cars rented/rooms reserved                                            |
| Car Rental Type    | <car rental<br="">Type&gt;</car>                            | [Travel].[Reservations and<br>Tickets].[Rental Car Attributes]                 | Additional information about the reserved car (for example, 2-door)          |
| Estimated Cost     | <booking total<br="">(reporting<br/>currency)&gt;</booking> | [Travel].[Reservations and<br>Tickets].[Booking Total<br>(reporting currency)] | Sum of the booking amount and the booking tax in the reporting currency      |
| Booking Source     | <booking<br>Source&gt;</booking<br>                         | [Travel].[Reservations and<br>Tickets].[Booking Source]                        | Source of the booking (for example, Sabre, Apollo)                           |
| Itinerary Source   | <itinerary<br>Source&gt;</itinerary<br>                     | [Travel].[Reservations and Tickets].[Itinerary Source]                         | Source of the itinerary (for example, Concur Travel, TripIt)                 |
| Record Locator     | <record<br>Locator&gt;</record<br>                          | [Travel].[Reservations and Tickets].[Record Locator]                           | Unique six-digit character that identifies the trip (for example, KUMBEI)    |

## **Report: Car Rental Expense Exceeds Reserved Amount**

Available to:  $\square$  Analysis  $\square$  Intelligence

Uses: ☑ Expense Data ☑ Travel / TripLink Data

This report compares the reserved rate to the actual rate charged for car rentals.

#### **Report Prompts**

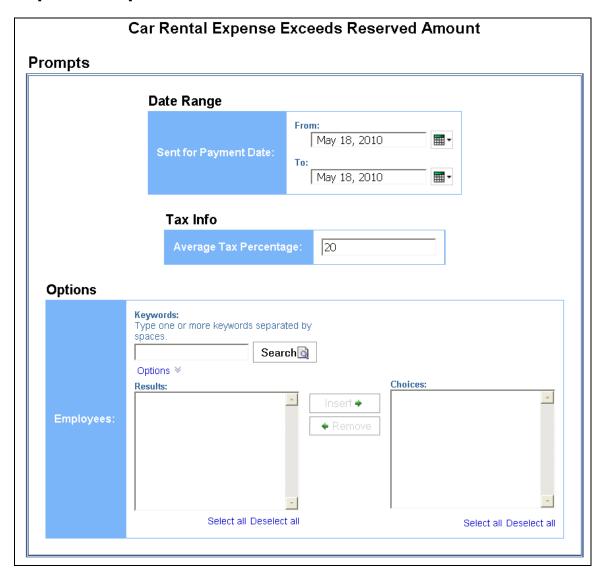

#### Date Range Prompt

• **Sent for Payment Date:** Used to filter the report by the date(s) the car rental expenses were paid

## Tax Info Prompt

• **Average Tax Percentage:** Used to filter the report by the defined average tax rate of the car rental expenses (for example, for expenses with an average tax percentage of 20%, enter 20)

#### **Options Prompt**

• **Employees:** Used to filter the report by name of employee(s) who booked trips

## **Report Output**

| Car Rental Expense Exceeds Reserved Amount Sent for Payment Date Between Jan 1, 2010 and May 18, 2010 Average Tax Rate: 20% Reporting Currency: USD |                                                                                                    |                                          |                     |                         |               |                          |                   |                      |                   |                    |
|----------------------------------------------------------------------------------------------------|----------------------------------------------------------------------------------------------------|------------------------------------------|---------------------|-------------------------|---------------|--------------------------|-------------------|----------------------|-------------------|--------------------|
| Employee                                                                                                    | Report Name                                                                                                    | Report ID                                | Transaction<br>Date | Vendor                  | City/Location | Expense<br>Type          | Payment<br>Type   | Amount<br>Difference | Expense<br>Amount | Reserved<br>Amount |
| <name></name>                                                                                                    | <name></name>                                                                                                    | 02470D630E2B48ACA53B                     | Mar 11,<br>2010     | Hertz                   | Pittsburgh    | Car Rental<br>- 67110010 | CBCP<br>Corp Card | 78.66                | 231.66            | 153.00             |
| Employee ID                                                                                                    | : <employee id<="" td=""><td>&gt;</td><td></td><td></td><td></td><td></td><td></td><td>78.66</td><td>231.66</td><td>153.00</td></employee>                    | >                                        |                     |                         |               |                          |                   | 78.66                | 231.66            | 153.00             |
| <name></name>                                                                                                    | <name></name>                                                                                                    | 609F899CEF2E4163BF78                     | Mar 12,<br>2010     | AVIS<br>RENT-A-CAR<br>1 | Seattle       | Car Rental<br>- 67110010 | CBCP<br>Corp Card | 96.72                | 278.71            | 181.99             |
| Employee ID                                                                                                    | Employee ID: <employee id=""></employee>                                                                                                    |                                          |                     |                         |               | 96.72                    | 278.71            | 181.99               |                   |                    |
| <name></name>                                                                                                    | <name></name>                                                                                                    | 6140A67759C540D3A87F                     | Mar 25,<br>2010     | HERTZ<br>RENT-A-CAR     | Atlanta       | Car Rental<br>- 67110010 | CBCP<br>Corp Card | 95.07                | 309.07            | 214.00             |
| Employee ID:                                                                                                    | <employee id<="" td=""><td colspan="4">Employee ID: <employee id=""></employee></td><td></td><td></td><td>95.07</td><td>309.07</td><td>214.00</td></employee> | Employee ID: <employee id=""></employee> |                     |                         |               |                          |                   | 95.07                | 309.07            | 214.00             |

## **Report Header and Footer**

| Data Item<br>Label/Name   | Data Item Expression                                | Data Item Description                                                                                           |
|---------------------------|-----------------------------------------------------|----------------------------------------------------------------------------------------------------|
| Sent for Payment<br>Date  | ' ' + ParamDisplayValue('sentForPaymentDate Param') | Displays the date range entered from the <b>Sent for Payment Date</b> prompt on the <b>Prompts</b> page         |
| Average Tax<br>Percentage | ParamDisplayValue('taxRateParam') + '%'             | Displays the percentage amount entered from the <b>Average Tax Percentage</b> prompt on the <b>Prompts</b> page |
| Reporting Currency        | [Expense].[Entry Information].[Reporting Currency]  | Displays the currency code in which the reporting currency is shown (for example, USD, CAD, GBP)                |
| N/A                       | AsOfDate()                                          | Displays the date the report was run                                                                            |

| Data Item<br>Label/Name | Data Item Expression | Data Item Description                              |
|-------------------------|----------------------|----------------------------------------------------|
| N/A                     | PageNumber()         | Displays the page number of the corresponding page |
| N/A                     | AsOfTime()           | Displays the time the report was run               |

## **Report Data Items**

| Data Item<br>Label   | Data Item<br>Name                         | Data Item Expression                                           | Data Item Description                                                                                                    |
|----------------------|-------------------------------------------|----------------------------------------------------------------|----------------------------------------------------------------------------------------------------|
| Employee             | <employee></employee>                     | [Details].[Employee]                                           | Employee last name, first name, and middle initial                                                                                         |
| Employee ID          | <employee id=""></employee>               | [Details].[Employee ID]                                        | Unique number or code that identifies the employee                                                                                         |
| Report Name          | <report name=""></report>                 | [Details].[Report Name]                                        | Employee-entered name of the expense report                                                                                                |
| Report ID            | <report id=""></report>                   | [Details].[Report ID]                                          | Unique system-assigned code that identifies the expense report                                                                             |
| Transaction<br>Date  | <transaction<br>Date&gt;</transaction<br> | [Details].[Transaction Date]                                   | Date that the expense was incurred                                                                                                    |
| Vendor               | <vendor></vendor>                         | [Details].[Vendor]                                             | Vendor associated with the expense                                                                                                    |
| City/Location        | <city location=""></city>                 | [Details].[City/Location]                                      | City/location where the expense was incurred                                                                                               |
| Expense Type         | <expense type=""></expense>               | [Details].[Expense Type]                                       | Expense type assigned to the expense                                                                                                    |
| Payment Type         | <payment<br>Type&gt;</payment<br>         | [Details].[Payment Type]                                       | Method by which the employee paid for the expense, such as cash or a credit card                                                           |
| Amount<br>Difference | <amount<br>Difference&gt;</amount<br>     | [Details].[Expense Amount (rpt)] - [Details].[Reserved Amount] | Difference between the actual amount of the expense and the total amount of the reservation, converted as needed to the reporting currency |

| Data Item<br>Label | Data Item<br>Name                         | Data Item Expression                                                           | Data Item Description                                                          |
|--------------------|-------------------------------------------|--------------------------------------------------------------------------------|--------------------------------------------------------------------------------|
| Expense<br>Amount  | <expense<br>Amount (rpt)&gt;</expense<br> | [Details].[Expense Amount (rpt)]                                               | Amount of the expense, converted as needed to the reporting currency           |
| Reserved<br>Amount | <reserved<br>Amount&gt;</reserved<br>     | [Travel].[Reservations and<br>Tickets].[Booking Total<br>(reporting currency)] | Total amount of the reservation, converted as needed to the reporting currency |

## **Report: Car Rental Summary**

Available to: ☑ Analysis ☑ Intelligence

Uses: ☐ Expense Data ☐ Travel / TripLink Data

This report provides information by car rental company during a specified timeframe and displays the number of rentals, the number of rental days and average, minimum and maximum rates as well as the total value of rentals booked. This type of information allows an organization to:

- Analyze company trends for planning purposes
- Evaluate which vendors are providing the most competitive rates

**NOTE:** Companies can leverage this information for negotiation of supplier contracts.

- See the company's average transaction price for car rentals
- Determine how much was spent for car rentals during a specified timeframe

#### **Report Prompts**

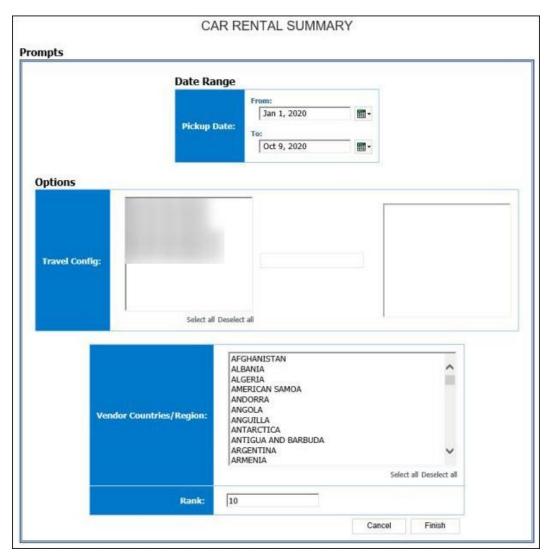

#### Date Range Prompt

• **Pickup Date:** Used to filter the report by the date(s) the car rental began (month day, year format)

#### **Options Prompts**

- **Travel Config:** Used to filter the report by the travel configuration(s) used by the employee(s) booking the trip
- **Populate Rule Class List:** Used to populate and select from a list of rule classes used by the employee(s) booking the trip
- Vendor Countries/Region: Used to filter the report by the countries/region where the car rentals were obtained
- **Rank:** Used to filter the report by the defined top number of items in that category (for example, to show the top 10 car rental vendors, enter "10"); see also ('rank')

## **Report Output**

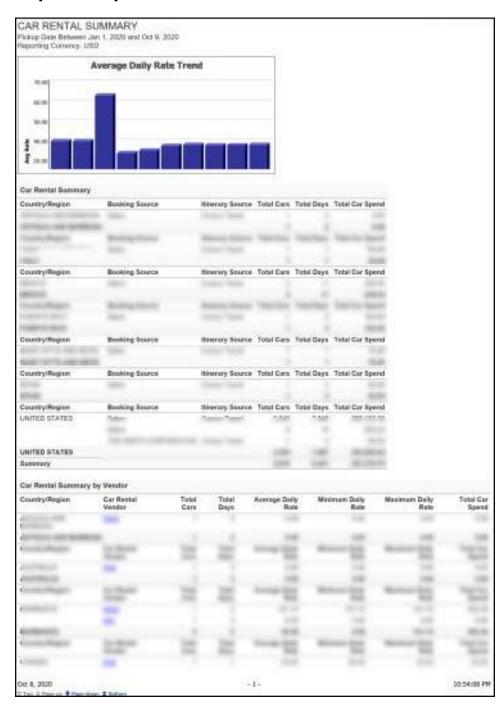

# **Report Header and Footer**

| Data Item<br>Label/Name | Data Item Expression                                     | Data Item Description                                                                            |
|-------------------------|----------------------------------------------------------|--------------------------------------------------------------------------------------------------|
| Pickup Date             | '' + ParamDisplayValue('Start Date')                     | Displays the date range entered from the <b>Pickup Date</b> prompt on the <b>Prompts</b> page    |
| Reporting Currency      | [Travel].[Reservations and Tickets].[Reporting Currency] | Displays the currency code in which the reporting currency is shown (for example, USD, CAD, GBP) |
| N/A                     | AsOfDate()                                               | Displays the date the report was run                                                             |
| N/A                     | PageNumber()                                             | Displays the page number of the corresponding page                                               |
| N/A                     | AsOfTime()                                               | Displays the time the report was run                                                             |

## **Report Data Items**

## Average Daily Rate Trend

| Data Item<br>Label | Data Item<br>Name           | Data Item Expression                                        | Data Item Description                                      |
|--------------------|-----------------------------|-------------------------------------------------------------|------------------------------------------------------------|
| N/A                | <average rate=""></average> | average([Travel].[Reservations and Tickets].[Booking Rate]) | Average daily/nightly rate (for example, 100.00 per night) |
| N/A                | <#Year#>                    | [Travel].[Reservation and<br>Ticket Dates].[Year]           | Calendar year (for example, 2010)                          |
| N/A                | <#Month#>                   | [Travel].[Reservation and Ticket Dates].[Month]             | Calendar month name (for example, January)                 |

## Car Rental Summary

| Data Item<br>Label | Data Item<br>Name                       | Data Item Expression                                                                | Data Item Description                                           |
|--------------------|-----------------------------------------|-------------------------------------------------------------------------------------|-----------------------------------------------------------------|
| Country/Region     | <country></country>                     | [Travel].[Reservations and<br>Tickets].[Nearest Airport or Rail<br>Station Country] | Full country/region name of the closest airport or rail station |
| Booking Source     | <booking<br>Source&gt;</booking<br>     | [Travel].[Reservations and Tickets].[Booking Source]                                | Source of the booking (for example, Sabre, Apollo)              |
| Itinerary Source   | <itinerary<br>Source&gt;</itinerary<br> | [Travel].[Trips].[Itinerary<br>Source]                                              | Source of the itinerary (for example, Concur Travel, TripIt)    |

| Data Item<br>Label | Data Item<br>Name                  | Data Item Expression                                                                                           | Data Item Description                                                                                                    |
|--------------------|------------------------------------|----------------------------------------------------------------------------------------------------|----------------------------------------------------------------------------------------------------|
| Total Cars         | <total cars=""></total>            | CASE [Travel].[Reservations and Tickets].[Number of Units]                                                     | Number cars rented                                                                                                    |
|                    |                                    | WHEN 0 THEN 1                                                                                                  |                                                                                                    |
|                    |                                    | ELSE [Travel].[Reservations and Tickets].[Number of Units]                                                     |                                                                                                    |
|                    |                                    | END                                                                                                    |                                                                                                    |
| Total Days         | <total days=""></total>            | [Travel].[Reservations and Tickets].[Number of Days/Nights]                                                    | Number of days a car was rented                                                                                               |
| Total Car Spend    | <total car<br="">Spend&gt;</total> | [Total Cars] * [Total Days] *<br>[Travel].[Reservations and<br>Tickets].[Booking Rate<br>(reporting currency)] | Total number of cars rented * total days car was rented * the daily rate to get the total car spend in the reporting currency |

## Car Rental Summary by Vendor

| Data Item<br>Label    | Data Item<br>Name                       | Data Item Expression                                                                                                    | Data Item Description                                                                         |
|-----------------------|-----------------------------------------|----------------------------------------------------------------------------------------------------|-----------------------------------------------------------------------------------------------|
| Country/Region        | <country></country>                     | [Travel].[Reservations and<br>Tickets].[Nearest Airport or Rail<br>Station Country]                                                     | Full country/region name of the closest airport or rail station                               |
| Car Rental<br>Vendor  | <car rental<br="">Vendor&gt;</car>      | [Travel].[Reservations and<br>Tickets].[Transportation Vendor<br>/ Hotel Property]                                                      | Name of the hotel property/car rental/airline company                                         |
| Total Cars            | <total cars=""></total>                 | CASE [Travel].[Reservations and Tickets].[Number of Units] WHEN 0 THEN 1 ELSE [Travel].[Reservations and Tickets].[Number of Units] END | Number cars rented                                                                            |
| Total Days            | <total days=""></total>                 | [Travel].[Reservations and<br>Tickets].[Number of<br>Days/Nights]                                                                       | Number of days a car was rented                                                               |
| Average Daily<br>Rate | <average daily<br="">Rate&gt;</average> | average([Travel].[Reservations<br>and Tickets].[Booking Rate<br>(reporting currency)])                                                  | Average daily/nightly rate (for example, 100.00 per night) in the reporting currency          |
| Minimum Daily<br>Rate | <minimum daily<br="">Rate&gt;</minimum> | minimum([Travel].[Reservation s and Tickets].[Booking Rate (reporting currency)])                                                       | Minimum daily/nightly rate<br>(for example, 100.00 per<br>night) in the reporting<br>currency |

| Data Item<br>Label    | Data Item<br>Name                       | Data Item Expression                                                                                  | Data Item Description                                                                                                    |
|-----------------------|-----------------------------------------|----------------------------------------------------------------------------------------------------|----------------------------------------------------------------------------------------------------|
| Maximum Daily<br>Rate | <maximum daily<br="">Rate&gt;</maximum> | maximum([Travel].[Reservation s and Tickets].[Booking Rate (reporting currency)])                     | Maximum daily/nightly rate (for example, 100.00 per night) in the reporting currency                                          |
| Total Car Spend       | <total car<br="">Spend&gt;</total>      | [Total Cars] * [Total Days] * [Travel].[Reservations and Tickets].[Booking Rate (reporting currency)] | Total number of cars rented * total days car was rented * the daily rate to get the total car spend in the reporting currency |

## Top ('rank') Rate Instances

| Data Item<br>Label      | Data Item<br>Name                        | Data Item Expression                                                                                     | Data Item Description                                                                                                    |
|-------------------------|------------------------------------------|----------------------------------------------------------------------------------------------------|----------------------------------------------------------------------------------------------------|
| Rank                    | <rank></rank>                            | rank([Daily Rate])                                                                                       | Average amount paid per day for the rental car                                                                                                 |
| Daily Rate              | <daily rate=""></daily>                  | maximum([Travel].[Reservation s and Tickets].[Booking Rate (reporting currency)] for [Trip Booking Key]) | Maximum daily/nightly rate in the reporting currency of each key generated by the reporting database that uniquely identifies the trip booking |
| Employee                | <employee></employee>                    | [Travel].[Trips].[Employee Last<br>Name] + ', ' +<br>[Travel].[Trips].[Employee First<br>Name]           | Legal last name for the traveling employee (for example, Smith), Legal first name for the traveling employee (for example, John)               |
| Car Rental<br>Vendor    | <car rental<br="">Vendor&gt;</car>       | [Travel].[Reservations and<br>Tickets].[Transportation Vendor<br>/ Hotel Property]                       | Name of the hotel property/car rental/airline company                                                                                          |
| Vendor<br>City/Location | <vendor<br>City/Location&gt;</vendor<br> | [Travel].[Reservations and<br>Tickets].[Nearest Airport or Rail<br>Station City/Location]                | Location (city, state, country) of the closest airport or rail station                                                                         |
| From                    | <from></from>                            | [Travel].[Reservation and<br>Ticket Dates].[Start Date]                                                  | Date the trip begins<br>(month day, year format)                                                                                               |
| То                      | <to></to>                                | [Travel].[Reservation and Ticket Dates].[End Date]                                                       | Time the trip completes                                                                                                    |

## **Report: City Pairs Rank**

Available to: ☑ Analysis ☑ Intelligence

Uses: ☐ Expense Data ☐ Travel / TripLink Data

This report supplies statistics about the top-ranked combinations of departure and arrival city combinations booked during a specified timeframe. This information can provide great insight into commonly taken trip routes and input into planning for managing the travel program and choosing preferred airline providers.

## **Report Prompts**

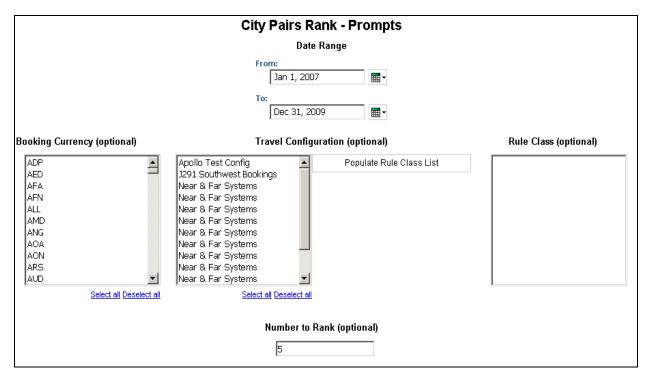

- Date Range: Used to define the from/to date range of the purchase date of the trip bookings
- **Booking Currency (optional):** Used to filter the report by the currency(ies) the trip was booked in (for example, CAD)
- **Travel Configuration (optional):** Used to filter the report by the travel configuration(s) used by the employee(s) booking the trip
- Populate Rule Class List: Used to populate a list of rule classes used by the employee(s) booking the trip

- **Rule Class (optional):** Used to filter the report by the rule classes used by the employee(s) booking the trip
- **Number to Rank (optional):** Used to define the number of top city pairs to rank in the report (for example, to show the top 10 city pairs, enter 10)

## **Report Output**

| City Pairs Rank Purchase Date Between Jan 1, 2007 and Dec 31, 2009 |                                                      |              |                  |            |              |
|--------------------------------------------------------------------|------------------------------------------------------|--------------|------------------|------------|--------------|
| Rank                                                               | City Pair                                            | # of Tickets | Booking Currency | Total Paid | Average Paid |
| 1                                                                  | Ordaz Arpt - Seattle                                 | 3            | USD              | 1,319.62   | 439.87       |
| 2                                                                  | Atlanta - San Antonio                                | 1            | USD              | 466.59     | 466.59       |
| 2                                                                  | Atlanta - San Francisco Intl Arpt                    | 1            | USD              | 474.21     | 474.21       |
| 2                                                                  | Baltimore - Minneapolis                              | 1            | USD              | 407.32     | 407.32       |
| 2                                                                  | Charles De Gaulle Intl Arpt - Washington Dulles Intl | 1            | USD              | 638.07     | 638.07       |

## **Report Header and Footer**

| Data Item<br>Label/Name | Data Item Expression       | Data Item Description                                                                      |
|-------------------------|----------------------------|--------------------------------------------------------------------------------------------|
| Purchase Date           | ParamDisplayValue('Dates') | Displays the date range entered in the <b>Date Range</b> prompt on the <b>Prompts</b> page |
| N/A                     | AsOfDate()                 | Displays the date the report was run                                                       |
| N/A                     | PageNumber()               | Displays the page number of the corresponding page                                         |
| N/A                     | AsOfTime()                 | Displays the time the report was run                                                       |

## **Report Data Items**

| Data Item<br>Label | Data Item<br>Name     | Data Item Expression         | Data Item Description                                                                         |
|--------------------|-----------------------|------------------------------|-----------------------------------------------------------------------------------------------|
| Rank               | <rank></rank>         | rank([# of Tickets])         | Rank of trip bookings using<br>the trip booking key<br>generated by the reporting<br>database |
| City Pair          | <city pair=""></city> | [Travel].[Trips].[City Pair] | Origin and destination of<br>the city pair (for example,<br>Seattle-Atlanta)                  |

Chapter 24: Folder – Vendor

| Data Item<br>Label  | Data Item<br>Name                     | Data Item Expression                                             | Data Item Description                                                             |
|---------------------|---------------------------------------|------------------------------------------------------------------|-----------------------------------------------------------------------------------|
| # of Tickets        | <# of Tickets>                        | [Travel].[Reservation and<br>Ticket Dates].[Trip Booking<br>Key] | Key generated by the reporting database that uniquely identifies the trip booking |
| Booking<br>Currency | <booking<br>Currency&gt;</booking<br> | [Travel].[Reservations and Tickets].[Booking Currency]           | Currency the trip was booked in (for example, USD, CAD, GBP)                      |
| Total Paid          | <total paid=""></total>               | [Travel].[Reservations and Tickets].[Total Paid]                 | Amount actually being paid                                                        |
| Average Paid        | <average paid=""></average>           | [Travel].[Reservations and Tickets].[Total Paid]                 | Average amount actually being paid                                                |

## **Report: Hotel Details**

Available to: ☑ Analysis ☑ Intelligence

Uses: ☐ Expense Data ☐ Travel / TripLink Data

With this report, an organization can better position itself for supplier negotiations by analyzing which vendors and markets are providing the most competitive prices. The report user can understand how much the organization or individuals are spending on hotel accommodations during a specified timeframe.

## **Report Prompts**

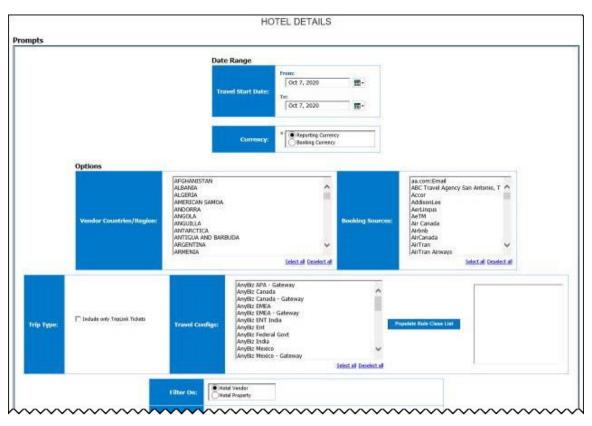

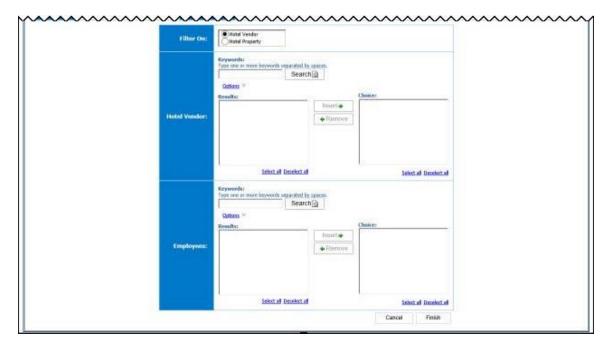

#### Date Range Prompt

- **Travel Start Date:** Used to filter the report by the date range of the travel start date (month day, Year format)
- **Currency:** Determines whether the report is generated using the reporting currency or the trip booking currency. Defaults to *Reporting Currency*. When *Booking Currency* is selected, the **Booking Currency** column is displayed on the report. When *Reporting Currency* is selected, the **Reporting Currency** column is displayed on the report.

#### **Options Prompts**

- **Vendor Countries/Region:** Used to filter the report by the countries/region where the hotel property is located
- **Booking Sources:** Used to filter the report by the source(s) of the booking (for example, Sabre, Apollo)
- **Trip Type:** Used to filter the report to include only TripLink Tickets
- **Travel Configs:** Used to filter the report by the travel configuration(s) used by the employee(s) booking the trip
- **Populate Rule Class List:** Used to populate and select from a list of rule classes used by the employee(s) booking the trip
- Filter On: Used to filter the report on "Hotel Vendor" or "Hotel Property"
- Hotel Vendor: Used to select the name(s) of the Hotel Vendor or Hotel Property to filter the report by
- Employees: Used to filter the report by name of employee(s) who booked trips

# **Report Output**

| Travel Configuration | Rule Class    | Primary Traveler    | Booking<br>Source | Itinerary<br>Source | Vendor | Property | Preferred Location |
|----------------------|---------------|---------------------|-------------------|---------------------|--------|----------|--------------------|
|                      | US<br>GENERAL |                     | Sabre             | Concur<br>Travel    |        |          | Y                  |
|                      | US<br>GENERAL |                     | Sabre             | Concur<br>Travel    |        |          | Y                  |
|                      | US<br>GENERAL |                     | Sabre             | Concur<br>Travel    |        |          | Y                  |
|                      | US<br>GENERAL |                     | Sabre             | Concur<br>Travel    |        |          | Y                  |
|                      | US<br>GENERAL |                     | Sabre             | Concur<br>Travel    |        |          | Y                  |
|                      | US<br>GENERAL |                     | Sabre             | Concur<br>Travel    |        |          | Y                  |
|                      | US<br>GENERAL |                     | Sabre             | Concur<br>Travel    |        |          | Y                  |
|                      | US<br>GENERAL |                     | Sabre             | Concur<br>Travel    |        |          | Y                  |
|                      | US<br>GENERAL |                     | Sabre             | Concur<br>Travel    |        |          | Y                  |
|                      | US<br>GENERAL |                     | Sabre             | Concur<br>Travel    |        |          | Y                  |
|                      | US<br>GENERAL |                     | Sabre             | Concur<br>Travel    |        |          | Y                  |
|                      | US<br>GENERAL |                     | Sabre             | Concur<br>Travel    |        |          | Y                  |
|                      | US<br>GENERAL |                     | Sabre             | Concur<br>Travel    |        |          | Y                  |
|                      | US<br>GENERAL |                     | Sabre             | Concur<br>Travel    |        |          | Y                  |
|                      | US<br>GENERAL |                     | Sabre             | Concur<br>Travel    |        |          | N                  |
|                      | US<br>GENERAL |                     | Sabre             | Concur<br>Travel    |        |          | Y                  |
|                      | US<br>GENERAL |                     | Sabre             | Concur<br>Travel    |        |          | Y                  |
|                      | US<br>GENERAL |                     | Sabre             | Concur<br>Travel    |        |          | Y                  |
|                      | 110           | EEDI VNU WVDN IVNEG | Cahra             | Canaur              |        |          | V                  |

Chapter 24: Folder – Vendor

| Location | Country/Region   | Arrive         | Depart          | Nights | Rooms | Reporting<br>Currency | Hotel<br>Negotiated Rate | Booking<br>Rate | Hotel Estimated<br>Cost | Record<br>Locato |
|----------|------------------|----------------|-----------------|--------|-------|-----------------------|--------------------------|-----------------|-------------------------|------------------|
|          | UNITED<br>STATES | Jan 1,<br>2020 | Jan 3,<br>2020  | 2      | 1     | USD                   |                          | 127.2           | 254.40                  |                  |
|          | UNITED<br>STATES | Jan 2,<br>2020 | Jan 4,<br>2020  | 2      | 1     | USD                   |                          | 79              | 158.00                  |                  |
|          | UNITED<br>STATES | Jan 2,<br>2020 | Jan 3,<br>2020  | 1      | 1     | USD                   |                          | 98              | 98.00                   |                  |
|          | UNITED<br>STATES | Jan 2,<br>2020 | Jan 3,<br>2020  | 1      | 1     | USD                   |                          | 112             | 112.00                  |                  |
|          | UNITED<br>STATES | Jan 2,<br>2020 | Jan 3,<br>2020  | 1      | 1     | USD                   |                          | 87              | 87.00                   |                  |
|          | UNITED<br>STATES | Jan 2,<br>2020 | Jan 3,<br>2020  | 1      | 1     | USD                   |                          | 102             | 102.00                  |                  |
|          | UNITED<br>STATES | Jan 2,<br>2020 | Jan 3,<br>2020  | 1      | 1     | USD                   |                          | 79              | 79.00                   |                  |
|          | UNITED<br>STATES | Jan 5,<br>2020 | Jan 6,<br>2020  | 1      | 1     | USD                   |                          | 127             | 127.00                  |                  |
|          | UNITED<br>STATES | Jan 5,<br>2020 | Jan 7,<br>2020  | 2      | 1     | USD                   |                          | 255             | 510.00                  |                  |
|          | UNITED<br>STATES | Jan 6,<br>2020 | Jan 8,<br>2020  | 2      | 1     | USD                   |                          | 159             | 318.00                  |                  |
|          | UNITED<br>STATES | Jan 6,<br>2020 | Jan 9,<br>2020  | 3      | 1     | USD                   |                          | 183             | 549.00                  |                  |
|          | UNITED<br>STATES | Jan 6,<br>2020 | Jan 7,<br>2020  | 1      | 1     | USD                   |                          | 189             | 189.00                  |                  |
|          | UNITED<br>STATES | Jan 6,<br>2020 | Jan 9,<br>2020  | 3      | 1     | USD                   |                          | 167             | 501.00                  |                  |
|          | UNITED<br>STATES | Jan 6,<br>2020 | Jan 9,<br>2020  | 3      | 1     | USD                   |                          | 159             | 477.00                  |                  |
|          | UNITED<br>STATES | Jan 6,<br>2020 | Jan 8,<br>2020  | 2      | 1     | USD                   |                          | 269             | 538.00                  |                  |
|          | UNITED<br>STATES | Jan 6,<br>2020 | Jan 9,<br>2020  | 3      | 1     | USD                   |                          | 167             | 501.00                  |                  |
|          | UNITED<br>STATES | Jan 6,<br>2020 | Jan 10,<br>2020 | 4      | 1     | USD                   |                          | 167             | 668.00                  |                  |
|          | UNITED<br>STATES | Jan 6,<br>2020 | Jan 9,<br>2020  | 3      | 1     | USD                   |                          | 175             | 525.00                  |                  |
|          | UNITED           | Inn 6          | Inn 7           | . 4    | - 1   | Heb                   |                          | 175             | 175.00                  |                  |

## **Report Header and Footer**

| Data Item<br>Label/Name | Data Item Expression                 | Data Item Description                                                                             |
|-------------------------|--------------------------------------|---------------------------------------------------------------------------------------------------|
| Travel Start Date       | '' + ParamDisplayValue('Start Date') | Displays the date range entered in the <b>Travel Start Date</b> prompt on the <b>Prompts</b> page |
| N/A                     | AsOfDate()                           | Displays the date the report was run                                                              |
| N/A                     | PageNumber()                         | Displays the page number of the corresponding page                                                |
| N/A                     | AsOfTime()                           | Displays the time the report was run                                                              |

# **Report Data Items**

| Data Item<br>Label      | Data Item<br>Name                                                      | Data Item Expression                                                               | Data Item Description                                                                            |
|-------------------------|------------------------------------------------------------------------|------------------------------------------------------------------------------------|--------------------------------------------------------------------------------------------------|
| Travel<br>Configuration | <travel<br>Configuration&gt;</travel<br>                               | [Travel].[Trips].[Travel<br>Configuration]                                         | Travel configuration used by the employee booking the trip                                       |
| Rule Class              | <rule class=""></rule>                                                 | [Travel].[Trips].[Rule Class]                                                      | Rule class used by the employee booking the trip                                                 |
| Primary<br>Traveler     | <primary<br>Traveler&gt;</primary<br>                                  | [Travel].[Trips].[Primary<br>Traveler]                                             | Name of the traveler taking the trip                                                             |
| Booking Source          | <booking<br>Source&gt;</booking<br>                                    | [Travel].[Reservations and Tickets].[Booking Source]                               | Source of the booking (for example, Sabre, Apollo)                                               |
| Itinerary Source        | <itinerary<br>Source&gt;</itinerary<br>                                | [Travel].[Reservations and Tickets].[Itinerary Source]                             | Source of the itinerary (for example, Concur Travel, TripIt)                                     |
| Vendor                  | <vendor></vendor>                                                      | [Travel].[Reservations and Tickets].[Hotel Vendor]                                 | Parent company of the vendor (for example, Hilton Intl)                                          |
| Property                | <transportation<br>Vendor / Hotel<br/>Property&gt;</transportation<br> | [Travel].[Reservations and<br>Tickets].[Transportation Vendor<br>/ Hotel Property] | Name of the hotel property/car rental/airline company                                            |
| Preferred               | <preferred></preferred>                                                | [Travel].[Reservations and<br>Tickets].[Is Preferred Vendor]                       | Indicates if the reserved vendor is one of company's preferred vendors                           |
| Location                | <city></city>                                                          | [Travel].[Reservations and Tickets].[Hotel Property City/Location]                 | Location (city, state, country) of the hotel property                                            |
| Country/Region          | <country></country>                                                    | [Travel].[Reservations and Tickets].[Hotel Property Country]                       | Full country/region name of the hotel property                                                   |
| Arrive                  | <arrive></arrive>                                                      | [Travel].[Reservation and Ticket Dates].[Start Date]                               | Date the trip begins<br>(month day, year format)                                                 |
| Depart                  | <depart></depart>                                                      | [Travel].[Reservation and<br>Ticket Dates].[End Date]                              | Date the trip completes (month day, year format)                                                 |
| Nights                  | <nights></nights>                                                      | [Travel].[Reservations and<br>Tickets].[Number of<br>Days/Nights]                  | Number of nights stayed at a hotel                                                               |
| Rooms                   | <rooms></rooms>                                                        | [Travel].[Reservations and Tickets].[Number of Units]                              | Number cars rented/rooms reserved                                                                |
| Reporting<br>Currency   | <reporting<br>Currency&gt;</reporting<br>                              | Information not yet available for this data item in this guide                     | Displays the currency code in which the reporting currency is shown (for example, USD, CAD, GBP) |

| Data Item<br>Label       | Data Item<br>Name                                                               | Data Item Expression                                    | Data Item Description                                                                                                    |
|--------------------------|---------------------------------------------------------------------------------|---------------------------------------------------------|----------------------------------------------------------------------------------------------------|
| Booking<br>Currency      | <booking<br>Currency&gt;</booking<br>                                           | [Travel].[Reservations and Tickets].[Booking Currency]  | Currency the trip was booked in (for example, CAD)                                                                                                    |
| Hotel<br>Negotiated Rate | <pre><hotel< td=""><td>Negotiated rate for a hotel property</td></hotel<></pre> |                                                         | Negotiated rate for a hotel property                                                                                                    |
| Booking Rate             | <rate per<br="">Night&gt;</rate>                                                | [Travel].[Reservations and Tickets].[Booking Rate]      | Daily/Nightly rate (for example, 100.00 per night)                                                                                                    |
| Hotel Estimated<br>Cost  | Information not ye                                                              | et available for this data item in this                 | s guide                                                                                                    |
| Record Locator           | <record<br>Locator&gt;</record<br>                                              | [Travel].[Reservations and<br>Tickets].[Record Locator] | Unique six-digit character that identifies the trip (for example, KUMBEI)                                                                                                    |
| N/A                      | <total(nights)></total(nights)>                                                 | [Nights]                                                | Total report sum of all "Nights"                                                                                                    |
| N/A                      | <total(rooms)></total(rooms)>                                                   | [Rooms]                                                 | Total report sum of all "Rooms"                                                                                                    |
| N/A                      | Information not ye this guide                                                   | Let available for this data item in                     | Total report sum of "Hotel Estimated Cost".  This total is only displayed on the report when Reporting Currency is selected for the Currency prompt on the Prompts page.  When Booking Currency is selected for the Currency prompt, the column total is not displayed at the bottom of the report because the booking currency can be in different currencies. |

## **Report: Hotel Expense Exceeds Reserved Rate**

Available to:  $\square$  Analysis  $\square$  Intelligence

Uses: ☑ Expense Data ☑ Travel / TripLink Data

This report lists all hotel expenses sent for payment within a selected timeframe, for which the expense amount is greater than a negotiated rate in Travel. With this information, an administrator can alert the company's travelers to be more aware of negotiated rates being honored and contact the properties to ensure future savings and potentially to get credits.

#### **Report Prompts**

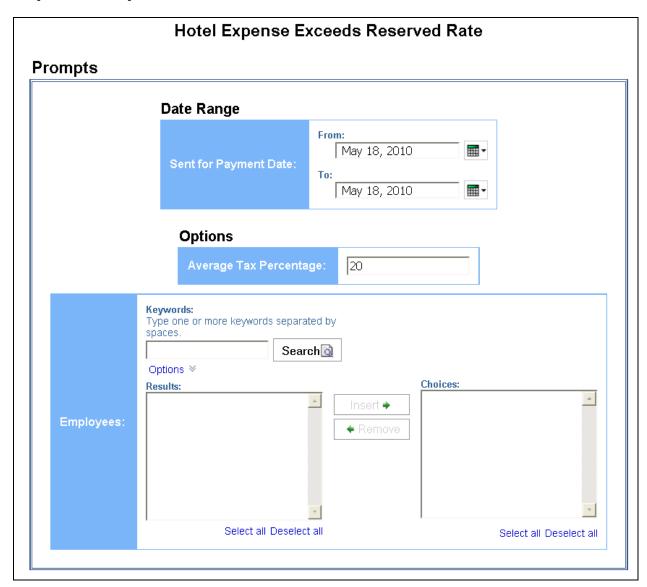

#### Date Range Prompt

• **Sent for Payment Date:** Used to filter the report by the date(s) the hotel expenses were paid

#### **Options Prompts**

- **Average Tax Percentage:** Used to filter the report by the defined average tax rate of the hotel expenses (for example, for expenses with an average tax percentage of 20%, enter 20)
- **Employees:** Used to filter the report by name of employee(s) who booked trips

### **Report Output**

|                    |                                    |                      | Hotel Exp           | ense Ex          | cceeds F      | Reserved         | Rate                             |                      |                   |                     |
|--------------------|------------------------------------|----------------------|---------------------|------------------|---------------|------------------|----------------------------------|----------------------|-------------------|---------------------|
|                    |                                    | Sent f               | or Payment          | Date Betw        | een Jan 1     | , 2015 and       | Jan 11, 2019                     |                      |                   |                     |
|                    |                                    |                      | Av                  |                  | Percentag     |                  |                                  |                      |                   |                     |
|                    |                                    |                      |                     | Reporting        | Currency:     | : USD            |                                  |                      |                   |                     |
| Employee           | Report Name                        | Report ID            | Transaction<br>Date | Vendor           | City/Location | Country          | Payment Type                     | Amount<br>Difference | Expense<br>Amount | Reservation<br>Rate |
| Gerleman,<br>Sarah | Trip from Kansas City to<br>Dallas | 02BADA51592D4A9B8FBB | Apr 9, 2015         | Courtyards       | Dallas        | UNITED<br>STATES | Cash                             | 277.45               | 456.45            | 179.00              |
| Employee ID:       | MAN000101                          |                      |                     |                  |               |                  |                                  | 277.45               | 456.45            | 179.00              |
| German, Jens       | Berlin Meetings                    | E6D405A50F2C4AD4BB8C | Nov 11, 2014        | TravelCLICK      | Nürnberg      | GERMANY          | Corporate Card IBCP<br>(Offsets) | 35.75                | 217.20            | 181.45              |
| Employee ID:       | GER000001                          |                      |                     |                  |               |                  |                                  | 35.75                | 217.20            | 181.45              |
| Milne, Scott       | Trip from Newark to Mexico<br>City | A47207F9D02140C7B3F6 | Sep 23, 2014        | Hilton<br>Hotels | Mexico City   | MEXICO           | Corporate Card IBCP<br>(Offsets) | 29.00                | 204.00            | 175.00              |
|                    | Trip from Newark to Mexico<br>City | A47207F9D02140C7B3F6 | Sep 24, 2014        | Hilton<br>Hotels | Mexico City   | MEXICO           | Corporate Card IBCP<br>(Offsets) | 29.00                | 204.00            | 175.00              |
| Employee ID:       | FIN000001                          |                      |                     |                  |               |                  |                                  | 58.00                | 408.00            | 350.00              |
| O'Neill, Paul      | 8.6.15 Report                      | A58BB8F084CD430E8DD6 | Jun 1, 2015         | Hilton<br>Hotels | Washington    | UNITED<br>STATES | Corporate Card IBCP<br>(Offsets) | 5.20                 | 180.20            | 175.00              |
|                    | 8.6.15 Report                      | A58BB8F084CD430E8DD6 | Jun 2, 2015         | Hilton<br>Hotels | Washington    | UNITED<br>STATES | Corporate Card IBCP<br>(Offsets) | 5.20                 | 180.20            | 175.00              |
| Employee ID:       | SAL000003                          |                      |                     |                  |               |                  |                                  | 10.40                | 360.40            | 350.00              |
| Summary            |                                    |                      |                     |                  |               |                  |                                  | 381.60               | 1,442.05          | 1,060.45            |

## **Report Header and Footer**

| Data Item<br>Label/Name   | Data Item Expression                               | Data Item Description                                                                                           |
|---------------------------|----------------------------------------------------|----------------------------------------------------------------------------------------------------|
| Sent for Payment<br>Date  | ' ' + ParamDisplayValue('Date Sent for Payment')   | Displays the date range entered from the <b>Sent for Payment Date</b> prompt on the <b>Prompts</b> page         |
| Average Tax<br>Percentage | '' + ParamDisplayValue('Tax Rate') + '%            | Displays the percentage amount entered from the <b>Average Tax Percentage</b> prompt on the <b>Prompts</b> page |
| Reporting Currency        | [Expense].[Entry Information].[Reporting Currency] | Displays the currency code in which the reporting currency is shown (for example, USD, CAD, GBP)                |
| N/A                       | AsOfDate()                                         | Displays the date the report was run                                                                            |

| Data Item<br>Label/Name | Data Item Expression | Data Item Description                              |
|-------------------------|----------------------|----------------------------------------------------|
| N/A                     | PageNumber()         | Displays the page number of the corresponding page |
| N/A                     | AsOfTime()           | Displays the time the report was run               |

# **Report Data Items**

| Data Item<br>Label   | Data Item<br>Name                         | Data Item Expression                                                                                                    | Data Item Description                                                                                                    |
|----------------------|-------------------------------------------|----------------------------------------------------------------------------------------------------|----------------------------------------------------------------------------------------------------|
| Employee             | <employee></employee>                     | [Expense].[Report Header Information].[Employee Last Name] + ', ' + [Expense].[Report Header Information].[Employee First Name] | Legal last name, first name<br>for the traveling employee<br>(for example, Smith, John)                                                    |
| Report Name          | <report name=""></report>                 | [Expense].[Report Header<br>Information].[Report Name]                                                                          | Employee-entered name of the expense report                                                                                                |
| Report ID            | <report id=""></report>                   | [Expense].[Report Header<br>Information].[Report ID]                                                                            | Unique system-assigned code that identifies the expense report                                                                             |
| Transaction<br>Date  | <transaction<br>Date&gt;</transaction<br> | [Expense].[Entry<br>Information].[Transaction Date]                                                                             | Date that the expense was incurred                                                                                                    |
| Vendor               | <vendor></vendor>                         | [Expense].[Entry<br>Information].[Vendor]                                                                                       | Vendor associated with the expense                                                                                                    |
| City/Location        | <city location=""></city>                 | [Expense].[Entry Information].[City/Location]                                                                                   | City or location where the expense was incurred                                                                                            |
| Country              | <country></country>                       | [Expense].[Entry<br>Information].[Country]                                                                                      | Country where the expense was incurred                                                                                                    |
| Payment Type         | <payment<br>Type&gt;</payment<br>         | [Expense].[Entry<br>Information].[Payment Type]                                                                                 | Method by which the employee paid for the expense, such as cash or a credit card                                                           |
| Amount<br>Difference | <amount<br>Difference&gt;</amount<br>     | [Expense Amount] -<br>[Reservation Rate]                                                                                        | Difference between the actual amount of the expense and the total amount of the reservation, converted as needed to the reporting currency |

Chapter 24: Folder - Vendor

| Data Item<br>Label  | Data Item<br>Name                         | Data Item Expression                                                                                                    | Data Item Description                                                          |
|---------------------|-------------------------------------------|----------------------------------------------------------------------------------------------------|--------------------------------------------------------------------------------|
| Expense<br>Amount   | <expense<br>Amount&gt;</expense<br>       | CASE WHEN [Expense].[Entry Information].[Has Lodging Tax] > 0 AND ?Tax Rate? > 0 THEN [Expense].[Entry Information].[Expense Amount (rpt)]*(1-(?Tax Rate?/100)) ELSE [Expense].[Entry Information].[Expense Amount (rpt)] END | Amount of the expense, converted as needed to the reporting currency           |
| Reservation<br>Rate | <reservation<br>Rate&gt;</reservation<br> | [Expense].[Entry Information].[Reservation Rate]                                                                                                    | Total amount of the reservation, converted as needed to the reporting currency |
| Employee ID         | <employee id=""></employee>               | [Expense].[Report Header<br>Information].[Employee ID]                                                                                                    | Unique number or code that identifies the employee                             |

Chapter 24: Folder – Vendor

## **Report: Hotel Summary**

Available to: ☑ Analysis ☑ Intelligence

Uses: ☐ Expense Data ☐ Travel / TripLink Data

This report provides information by hotel vendor during a specified timeframe and displays the number of rooms, the number of nights and average, minimum and maximum rates as well as total value of rooms booked.

With this report, the travel manager can analyze the hotels that are providing the most competitive rates in each country and can quickly analyze market trends. This can better position the organization for supplier negotiations. It enables the report user to determine the maximum rates paid versus minimum rates.

The Top Ten reports are a great reference to learn where the company is spending the most money for hotel accommodations. This information can be use when making policy decisions.

### **Report Prompts**

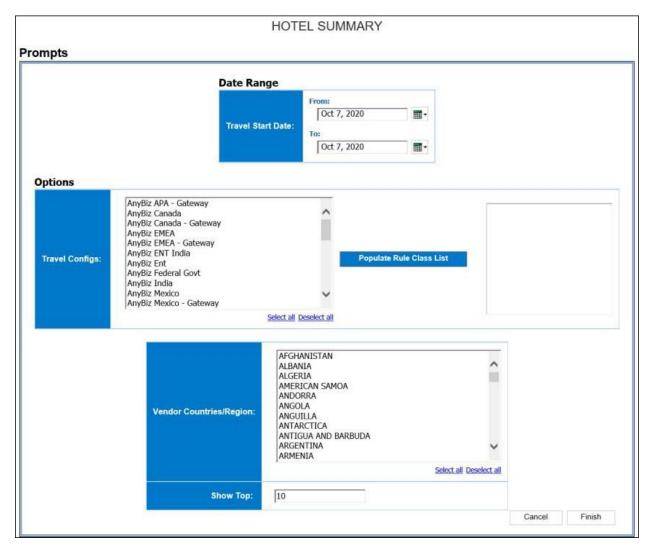

#### Date Range Prompt

• **Travel Start Date:** Used to filter the report by the date range of the trip start date (month day, year format)

#### **Options Prompts**

- **Travel Configs:** Used to filter the report by the travel configuration(s) used by the employee(s) booking the trip
- Populate Rule Class List: Used to populate and select from a list of rule classes used by the employee(s) booking the trip
- **Vendor Countries/Region:** Used to filter the report by the countries/region where the hotel property is located
- **Show Top:** Used to filter the report by the defined number of top items in that category (for example, to show the top 10 hotel properties and top 10 destinations, enter 10), see also ('rank')

# **Report Output**

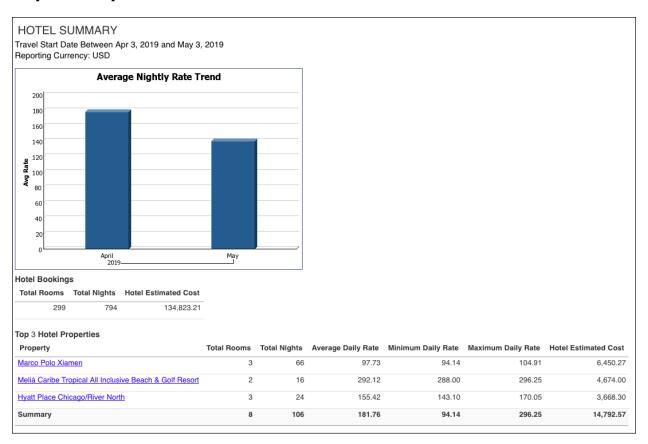

| Locatio                                              | on                             | C     | ountry/P                        | egion      | Total N                            | lights  | Hotel Estima                                                      | ated ( | Cost Avera                             | ige D                                                | Daily Rate  |                                                                    |                                                                                     |
|------------------------------------------------------|--------------------------------|-------|---------------------------------|------------|------------------------------------|---------|-------------------------------------------------------------------|--------|----------------------------------------|------------------------------------------------------|-------------|--------------------------------------------------------------------|-------------------------------------------------------------------------------------|
| hicago                                               | , IL, US                       | 1U    | NITED S                         | TATES      |                                    | 84      |                                                                   | 13,28  | 35.99                                  |                                                      | 153.50      |                                                                    |                                                                                     |
| Greenst                                              | ooro, NC, U                    | S UN  | NITED S                         | TATES      |                                    | 52      |                                                                   | 6,99   | 99.10                                  |                                                      | 137.14      |                                                                    |                                                                                     |
| (iamen                                               | . CN                           | CH    | ANIH                            |            |                                    | 66      |                                                                   | 6,45   | 50.27                                  |                                                      | 97.73       |                                                                    |                                                                                     |
| Summa                                                | iry                            |       |                                 |            |                                    | 202     |                                                                   | 26,73  | 35.36                                  |                                                      | 129.46      |                                                                    |                                                                                     |
| Rate In                                              | stances3                       | Тор   |                                 |            |                                    |         |                                                                   |        |                                        |                                                      |             |                                                                    |                                                                                     |
| Rate                                                 | Employee                       | •     | Vendo                           | r          | Loca                               | ation   |                                                                   |        | From                                   | Т                                                    | 0           |                                                                    |                                                                                     |
| 411.00                                               |                                |       | Renaiss                         | sance Intl | Atlan                              | ta, GA, | US                                                                |        | Apr 8, 2019                            | Ap                                                   | or 10, 2019 |                                                                    |                                                                                     |
| 389.00                                               |                                |       |                                 |            | New                                | Orleans | , LOUISIANA                                                       | , US   | Apr 22, 2019                           | Ap                                                   | or 29, 2019 |                                                                    |                                                                                     |
| 344.87                                               |                                |       | Marriott                        |            | Dorva                              | al, CA  |                                                                   |        | Apr 16 2010                            | An                                                   | or 18, 2019 |                                                                    |                                                                                     |
|                                                      |                                |       |                                 |            |                                    | ,       |                                                                   |        | Apr 16, 2018                           | , ,,                                                 | 71 10, 2015 |                                                                    |                                                                                     |
|                                                      | ummary by                      | y Ven | dor                             |            |                                    | ,       |                                                                   |        | Арг 16, 2018                           | , ,,                                                 | 7 10, 2019  |                                                                    |                                                                                     |
| lotel S                                              |                                |       |                                 | Total Ni   | ghts                               |         | e Daily Rate                                                      | Mini   |                                        |                                                      |             | Daily Rate                                                         | Hotel Estimated Cost                                                                |
| lotel S                                              |                                |       |                                 | Total Ni   | <b>ghts</b> 221                    |         | e Daily Rate<br>170.57                                            | Mini   | mum Daily F                            |                                                      |             | Daily Rate<br>389.00                                               | Hotel Estimated Cost<br>43,794.65                                                   |
| lotel Si                                             |                                |       | Rooms                           | Total Ni   |                                    |         |                                                                   | Mini   | mum Daily F                            | Rate                                                 |             |                                                                    |                                                                                     |
| Ver                                                  |                                |       | Rooms<br>98                     | Total Ni   | 221                                |         | 170.57                                                            | Mini   | mum Daily F                            | Rate                                                 |             | 389.00                                                             | 43,794.65                                                                           |
| Ver                                                  | olo Htls                       |       | 98<br>30                        | Total Ni   | 221<br>107                         |         | 170.57<br>149.81                                                  | Mini   | mum Daily F<br>(<br>62                 | 2.07                                                 |             | 389.00<br>299.00                                                   | 43,794.65<br>15,981.89                                                              |
| Ver<br>Hyatt<br>Marco F                              | olo Htls                       |       | 98<br>30<br>3                   | Total Ni   | 221<br>107<br>66                   |         | 170.57<br>149.81<br>97.73                                         | Mini   | mum Daily F<br>(<br>62<br>94           | 2.07                                                 |             | 389.00<br>299.00<br>104.91                                         | 43,794.65<br>15,981.89<br>6,450.27                                                  |
| Verice State of the North Natro For Marriott Courtya | Polo Htls                      |       | 98<br>30<br>3<br>30             | Total Ni   | 221<br>107<br>66<br>58             |         | 170.57<br>149.81<br>97.73<br>214.47                               | Mini   | mum Daily F<br>62<br>94<br>111         | 2.07<br>1.14                                         |             | 389.00<br>299.00<br>104.91<br>344.87                               | 43,794.65<br>15,981.89<br>6,450.27<br>12,026.27                                     |
| Very Hyatt  Marco F  Marriott  Courtya  TravelC      | Polo Htls                      |       | 98<br>30<br>3<br>30<br>8        | Total Ni   | 221<br>107<br>66<br>58<br>33       |         | 170.57<br>149.81<br>97.73<br>214.47<br>171.12                     | Mini   | mum Daily F  62  92  111               | 2.07<br>1.14<br>1.21                                 |             | 389.00<br>299.00<br>104.91<br>344.87<br>224.00                     | 43,794.65<br>15,981.89<br>6,450.27<br>12,026.27<br>5,524.00                         |
| Verify Marco F Marriott Courtya TravelC Embass       | rd                             |       | 98<br>30<br>3<br>30<br>8<br>14  | Total Ni   | 221<br>107<br>66<br>58<br>33<br>33 |         | 170.57<br>149.81<br>97.73<br>214.47<br>171.12                     | Mini   | mum Daily F ( 62 94 111 98 120         | Rate<br>0.00<br>2.07<br>4.14<br>1.21<br>9.00         |             | 389.00<br>299.00<br>104.91<br>344.87<br>224.00<br>247.20           | 43,794.65<br>15,981.89<br>6,450.27<br>12,026.27<br>5,524.00<br>4,881.00             |
| Hyatt  Marco F  Marriott  Courtya  TravelC  Embass   | Polo Htls  rd  LICK  ry Suites |       | 98<br>30<br>30<br>30<br>8<br>14 | Total Ni   | 221<br>107<br>66<br>58<br>33<br>33 |         | 170.57<br>149.81<br>97.73<br>214.47<br>171.12<br>157.86<br>190.02 | Mini   | mum Daily F  62  94  111  98  120  143 | 3.00<br>3.00<br>3.00<br>3.00<br>3.00<br>3.00<br>3.00 |             | 389.00<br>299.00<br>104.91<br>344.87<br>224.00<br>247.20<br>239.04 | 43,794.65<br>15,981.89<br>6,450.27<br>12,026.27<br>5,524.00<br>4,881.00<br>5,835.42 |

| Hotel Summary by Vendor |                    |              |                    |                    |                    |                      |
|-------------------------|--------------------|--------------|--------------------|--------------------|--------------------|----------------------|
| Vendor                  | <b>Total Rooms</b> | Total Nights | Average Daily Rate | Minimum Daily Rate | Maximum Daily Rate | Hotel Estimated Cost |
| W Hotels                | 1                  | 2            | 216.00             | 216.00             | 216.00             | 432.00               |
| Westin                  | 2                  | 2            | 152.50             | 149.00             | 156.00             | 305.00               |
| Country Inn             | 1                  | 1            | 136.22             | 136.22             | 136.22             | 136.22               |
| Pegasus Connect Plus    | 1                  | 1            | 269.10             | 269.10             | 269.10             | 269.10               |
| Quality Inns            | 1                  | 1            | 190.66             | 190.66             | 190.66             | 190.66               |
| Ramada Hotels           | 1                  | 1            | 124.00             | 124.00             | 124.00             | 124.00               |
| Synxis Res Svcs         | 1                  | 1            | 207.00             | 207.00             | 207.00             | 207.00               |
| Summary                 | 299                | 794          | 170.58             | 0.00               | 411.00             | 134,823.21           |
|                         |                    |              |                    |                    |                    |                      |

# **Report Header and Footer**

| Data Item<br>Label/Name | Data Item Expression                                        | Data Item Description                                                                             |
|-------------------------|-------------------------------------------------------------|---------------------------------------------------------------------------------------------------|
| Travel Start Date       | '' + ParamDisplayValue('Dates')                             | Displays the date range entered in the <b>Travel Start Date</b> prompt on the <b>Prompts</b> page |
| Reporting Currency      | [Travel].[Reservations and<br>Tickets].[Reporting Currency] | Displays the currency code in which the reporting currency is shown (for example, USD, CAD, GBP)  |
| N/A                     | AsOfDate()                                                  | Displays the date the report was run                                                              |
| N/A                     | PageNumber()                                                | Displays the page number of the corresponding page                                                |
| N/A                     | AsOfTime()                                                  | Displays the time the report was run                                                              |

# **Report Data Items**

## Average Nightly Rate Trend

| Data Item<br>Label | Data Item<br>Name           | Data Item Expression                                                                   | Data Item Description                                                                         |
|--------------------|-----------------------------|----------------------------------------------------------------------------------------|-----------------------------------------------------------------------------------------------|
| N/A                | <average rate=""></average> | average([Travel].[Reservations<br>and Tickets].[Booking Rate<br>(reporting currency)]) | Average daily/nightly rate<br>(for example, 100.00 per<br>night) in the reporting<br>currency |
| N/A                | <#Year#>                    | [Travel].[Reservation and Ticket Dates].[Year]                                         | Calendar year (for example, 2010)                                                             |
| N/A                | <#Month#>                   | [Travel].[Reservation and Ticket Dates].[Month]                                        | Calendar month name (for example, January)                                                    |

## **Hotel Bookings**

| Data Item<br>Label | Data Item<br>Name         | Data Item Expression                                                                                                    | Data Item Description              |
|--------------------|---------------------------|----------------------------------------------------------------------------------------------------|------------------------------------|
| Total Rooms        | <total rooms=""></total>  | CASE [Travel].[Reservations and Tickets].[Number of Units] WHEN 0 THEN 1 ELSE [Travel].[Reservations and Tickets].[Number of Units] END | Number of rooms reserved           |
| Total Nights       | <total nights=""></total> | [Travel].[Reservations and<br>Tickets].[Number of<br>Days/Nights]                                                                       | Number of nights stayed at a hotel |

| Data Item<br>Label      | Data Item<br>Name                                              | Data Item Expression                                                     | Data Item Description                                          |
|-------------------------|----------------------------------------------------------------|--------------------------------------------------------------------------|----------------------------------------------------------------|
| Hotel Estimated<br>Cost | Information not yet available for this data item in this guide | [Travel].[Reservations and Tickets].[Booking Total (reporting currency)] | Information not yet available for this data item in this guide |

# Top ('rank') Hotel Properties

| Data Item<br>Label      | Data Item<br>Name                                                      | Data Item Expression                                                                                                    | Data Item Description                                                                         |
|-------------------------|------------------------------------------------------------------------|----------------------------------------------------------------------------------------------------|-----------------------------------------------------------------------------------------------|
| Property                | <transportation<br>Vendor / Hotel<br/>Property&gt;</transportation<br> | [Travel].[Reservations and<br>Tickets].[Transportation Vendor<br>/ Hotel Property]                                                      | Name of the hotel property/car rental/airline company                                         |
| Total Rooms             | <total rooms=""></total>                                               | CASE [Travel].[Reservations and Tickets].[Number of Units] WHEN 0 THEN 1 ELSE [Travel].[Reservations and Tickets].[Number of Units] END | Number of rooms reserved                                                                      |
| Total Nights            | <total nights=""></total>                                              | [Travel].[Reservations and<br>Tickets].[Number of<br>Days/Nights]                                                                       | Number of nights stayed at a hotel                                                            |
| Average Daily<br>Rate   | <average daily<br="">Rate&gt;</average>                                | average([Travel].[Reservations<br>and Tickets].[Booking Rate<br>(reporting currency)])                                                  | Average daily/nightly rate (for example, 100.00 per night) in the reporting currency          |
| Minimum Daily<br>Rate   | <minimum daily<br="">Rate&gt;</minimum>                                | minimum([Travel].[Reservation s and Tickets].[Booking Rate (reporting currency)])                                                       | Minimum daily/nightly rate<br>(for example, 100.00 per<br>night) in the reporting<br>currency |
| Maximum Daily<br>Rate   | <maximum daily<br="">Rate&gt;</maximum>                                | maximum([Travel].[Reservation s and Tickets].[Booking Rate (reporting currency)])                                                       | Maximum daily/nightly rate (for example, 100.00 per night) in the reporting currency          |
| Hotel Estimated<br>Cost | Information not yet available for this data item in this guide         | [Travel].[Reservations and<br>Tickets].[Booking Total<br>(reporting currency)]                                                          | Information not yet available for this data item in this guide                                |

# Hotel Top ('rank') Destinations

| Data Item<br>Label | Data Item<br>Name | Data Item Expression                                               | Data Item Description                                 |
|--------------------|-------------------|--------------------------------------------------------------------|-------------------------------------------------------|
| Location           | <city></city>     | [Travel].[Reservations and Tickets].[Hotel Property City/Location] | Location (city, state, country) of the hotel property |

| Data Item<br>Label      | Data Item<br>Name                                              | Data Item Expression                                                                   | Data Item Description                                                                |
|-------------------------|----------------------------------------------------------------|----------------------------------------------------------------------------------------|--------------------------------------------------------------------------------------|
| Country/Region          | <country></country>                                            | [Travel].[Reservations and<br>Tickets].[Hotel Property<br>Country]                     | Full country/region name of the hotel property                                       |
| Total Nights            | <total nights=""></total>                                      | [Travel].[Reservations and<br>Tickets].[Number of<br>Days/Nights]                      | Number of nights stayed at a hotel                                                   |
| Hotel Estimated<br>Cost | Information not yet available for this data item in this guide | [Travel].[Reservations and Tickets].[Booking Total (reporting currency)]               | Information not yet available for this data item in this guide                       |
| Average Daily<br>Rate   | <average daily<br="">Rate&gt;</average>                        | average([Travel].[Reservations<br>and Tickets].[Booking Rate<br>(reporting currency)]) | Average daily/nightly rate (for example, 100.00 per night) in the reporting currency |

# Rate Instances ('rank') Top

| Data Item<br>Label | Data Item<br>Name     | Data Item Expression                                                                           | Data Item Description                                                          |
|--------------------|-----------------------|------------------------------------------------------------------------------------------------|--------------------------------------------------------------------------------|
| Rate               | <rate></rate>         | [Travel].[Reservations and<br>Tickets].[Booking Rate<br>(reporting currency)]                  | Daily/Nightly rate (for example, 100.00 per night) in the reporting currency   |
| Employee           | <employee></employee> | [Travel].[Trips].[Employee Last<br>Name] + ', ' +<br>[Travel].[Trips].[Employee First<br>Name] | Legal first and last name for the traveling employee (for example, John Smith) |
| Vendor             | <vendor></vendor>     | [Travel].[Reservations and Tickets].[Hotel Vendor]                                             | Parent company of the vendor (for example, Hilton Intl)                        |
| Location           | <city></city>         | [Travel].[Reservations and<br>Tickets].[Hotel Property<br>City/Location]                       | Location (city, state, country) of the hotel property                          |
| From               | <from></from>         | [Travel].[Reservation and Ticket Dates].[Start Date]                                           | Date the trip begins (month day, year format)                                  |
| То                 | <to></to>             | [Travel].[Reservation and Ticket Dates].[End Date]                                             | Date the trip completes<br>(month day, year format)                            |

## Hotel Summary by Vendor

| Data Item<br>Label | Data Item<br>Name | Data Item Expression                               | Data Item Description                                   |
|--------------------|-------------------|----------------------------------------------------|---------------------------------------------------------|
| Vendor             | <vendor></vendor> | [Travel].[Reservations and Tickets].[Hotel Vendor] | Parent company of the vendor (for example, Hilton Intl) |

Chapter 24: Folder - Vendor

| Data Item<br>Label      | Data Item<br>Name                                              | Data Item Expression                                                                                                    | Data Item Description                                                                         |
|-------------------------|----------------------------------------------------------------|----------------------------------------------------------------------------------------------------|-----------------------------------------------------------------------------------------------|
| Total Rooms             | <total rooms=""></total>                                       | CASE [Travel].[Reservations and Tickets].[Number of Units] WHEN 0 THEN 1 ELSE [Travel].[Reservations and Tickets].[Number of Units] END | Number of rooms reserved                                                                      |
| Total Nights            | <total nights=""></total>                                      | [Travel].[Reservations and<br>Tickets].[Number of<br>Days/Nights]                                                                       | Number of nights stayed at a hotel                                                            |
| Average Daily<br>Rate   | <average daily<br="">Rate&gt;</average>                        | average([Travel].[Reservations<br>and Tickets].[Booking Rate<br>(reporting currency)])                                                  | Average daily/nightly rate (for example, 100.00 per night) in the reporting currency          |
| Minimum Daily<br>Rate   | <minimum daily<br="">Rate&gt;</minimum>                        | minimum([Travel].[Reservation s and Tickets].[Booking Rate (reporting currency)])                                                       | Minimum daily/nightly rate<br>(for example, 100.00 per<br>night) in the reporting<br>currency |
| Maximum Daily<br>Rate   | <maximum daily<br="">Rate&gt;</maximum>                        | maximum([Travel].[Reservation s and Tickets].[Booking Rate (reporting currency)])                                                       | Maximum daily/nightly rate (for example, 100.00 per night) in the reporting currency          |
| Hotel Estimated<br>Cost | Information not yet available for this data item in this guide | [Travel].[Reservations and<br>Tickets].[Booking Total<br>(reporting currency)]                                                          | Information not yet available for this data item in this guide                                |

### **Report: Top City Pairs**

Available to:  $\Box$  Analysis  $\boxtimes$  Intelligence

Uses: ☐ Expense Data ☐ Travel / TripLink Data

This report prompts for the number of top city pairs to analyze and whether to analyze a selected list of airlines or all airlines within a date range. The resulting report provides visibility for each of the top city pair into booking values, numbers of trips, and average fares by airline.

#### **Report Prompts**

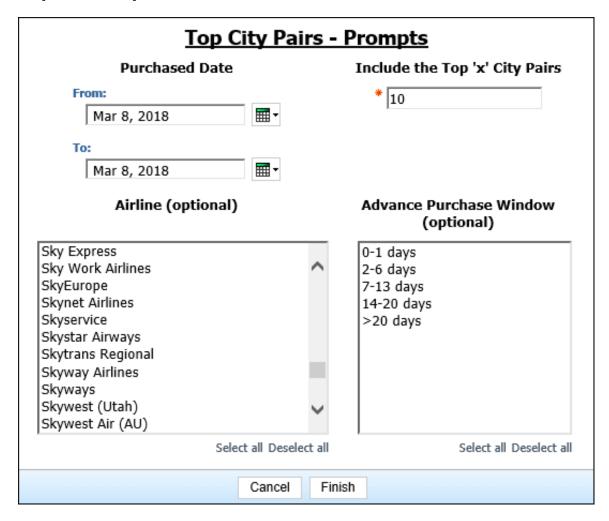

- Purchased Date: Used to filter the report by the date range of the trip purchased date (month day, year format)
- **Include the Top `x' City Pairs**: Used to define the number of top city pairs to filter the report on (for example, to show the top 10 city pairs, enter 10)

- **Airline (optional)**: Used to filter the report by the name of the airline company(ies)
- **Advance Purchase Window (optional)**: Used to filter the report by the number of days the trip was purchased in advance (for example, for trips purchased no less than 14 days in advance, select *14-20 days*)

### **Report Output**

|                  | All Fares Pu                           | •                | <b>) City Pairs</b><br>een Jan 1, 2015 ar | nd Mar 8 | 3, 2018           |            |         |          |
|------------------|----------------------------------------|------------------|-------------------------------------------|----------|-------------------|------------|---------|----------|
| Booking Currency | City Pair                              | Station One Name | Station Two Name                          | Distance | Airline           | Total Fare | # Trips | Avg Fare |
|                  | John Wayne Arpt - Dallas Ft Worth Intl | John Wayne Arpt  | Dallas Ft Worth Intl                      | 1,203    | US Airways        | 0.00       | 1       | 0.00     |
|                  | John Wayne Arpt - Dallas Ft Worth      | Intl             |                                           |          |                   | 0.00       | 1       | 0.00     |
|                  | Kansas City - Philadelphia             | Kansas City      | Philadelphia                              | 1,036    | US Airways        | 0.00       | 1       | 0.00     |
|                  | Kansas City - Philadelphia             |                  |                                           |          |                   | 0.00       | 1       | 0.00     |
|                  | Phoenix - Seattle                      | Phoenix          | Seattle                                   | 1,108    | Alaska Airlines   | 0.00       | 1       | 0.00     |
|                  | Phoenix - Seattle                      |                  |                                           |          |                   | 0.00       | 1       | 0.00     |
|                  |                                        |                  |                                           |          |                   | 0.00       | 3       | 0.00     |
| USD              | -                                      |                  |                                           | 0        | American Airlines | 1,478.00   | 2       | 739.00   |
|                  |                                        |                  |                                           |          | American Airlines | 920.00     | 1       | 920.00   |
|                  |                                        |                  |                                           |          | <u>Delta</u>      | 745.50     | 1       | 745.50   |
|                  |                                        |                  |                                           |          | <u>Delta</u>      | 799.00     | 1       | 799.00   |
|                  |                                        |                  |                                           |          | US Airways        | 1,606.20   | 1       | 1,606.20 |
|                  | -                                      |                  |                                           |          |                   | 5,548.70   | 6       | 924.78   |
|                  | Atlanta - San Francisco Intl Arpt      | Atlanta          | San Francisco Intl Arpt                   | 2,135    | <u>Delta</u>      | 885.20     | 1       | 885.20   |
|                  |                                        |                  |                                           |          | <u>Delta</u>      | 1,288.20   | 1       | 1,288.20 |
|                  | Atlanta - San Francisco Intl Arpt      |                  |                                           |          |                   | 2,173.40   | 2       | 1,086.70 |
|                  | Seattle - New York (All Airports)      | Seattle          | New York (All Airports)                   | 2,404    | Alaska Airlines   | 731.00     | 1       | 731.00   |
|                  | Seattle - New York (All Airports)      |                  |                                           |          |                   | 731.00     | 1       | 731.00   |
|                  | Atlanta - Las Vegas                    | Atlanta          | Las Vegas                                 | 1,743    | <u>Delta</u>      | 686.20     | 1       | 686.20   |
|                  | Atlanta - Las Vegas                    |                  |                                           |          |                   | 686.20     | 1       | 686.20   |
| USD              |                                        |                  |                                           |          |                   | 9,139.30   | 10      | 913.93   |

## **Report Header and Footer**

| Data Item<br>Label/Name | Data Item Expression                | Data Item Description                                                                          |
|-------------------------|-------------------------------------|------------------------------------------------------------------------------------------------|
| All Fares<br>Purchased  | ParamDisplayValue('Purchased Date') | Displays the date range entered in the <b>Purchased Date</b> prompt on the <b>Prompts</b> page |
| Top "X" City Pairs      | ParamDisplayValue('rank')           | Displays the value from the Include the Top 'x' City Pairs prompt on the Prompts page          |
| N/A                     | AsOfDate()                          | Displays the date the report was run                                                           |
| N/A                     | PageNumber()                        | Displays the page number of the corresponding page                                             |
| N/A                     | AsOfTime()                          | Displays the time the report was run                                                           |

# **Report Data Items**

| Data Item<br>Label  | Data Item<br>Name                     | Data Item Expression                                                               | Data Item Description                                                             |
|---------------------|---------------------------------------|------------------------------------------------------------------------------------|-----------------------------------------------------------------------------------|
| Booking<br>Currency | <booking<br>Currency&gt;</booking<br> | [Travel].[Reservations and<br>Tickets].[Booking Currency]                          | Currency the trip was booked in (for example, CAD)                                |
| City Pair           | <city pair=""></city>                 | [Travel].[Trips].[City Pair]                                                       | Origin and destination of<br>the city pair (for example,<br>Seattle-Atlanta)      |
| Station One<br>Name | <station one<br="">Name&gt;</station> | [Travel].[Trips].[Station One<br>Name]                                             | Full name of the origin station of the city pair (for example, Seattle-Tacoma)    |
| Station Two<br>Name | <station two<br="">Name&gt;</station> | [Travel].[Trips].[Station Two<br>Name]                                             | Full name of the destination station of the city pair (for example, Atlanta)      |
| Distance            | <distance></distance>                 | [Travel].[Trips].[Distance]                                                        | Distance between the origin and destination cities, in miles                      |
| Airline             | <airline></airline>                   | [Travel].[Reservations and<br>Tickets].[Transportation Vendor<br>/ Hotel Property] | Name of the hotel property/car rental/airline company                             |
| Total Fare          | <total fare=""></total>               | [Travel].[Reservations and Tickets].[Booking Total]                                | Sum of the booking amount and the booking tax                                     |
| # Trips             | <# Trips>                             | [Travel].[Reservations and<br>Tickets].[Trip Booking Key]                          | Key generated by the reporting database that uniquely identifies the trip booking |
| Avg Fare            | <avg fare=""></avg>                   | average([Travel].[Reservations and Tickets].[Booking Total])                       | Average sum of the booking amount and the booking tax in the reporting currency   |